## **Материально-технические условия реализации образовательной программы**

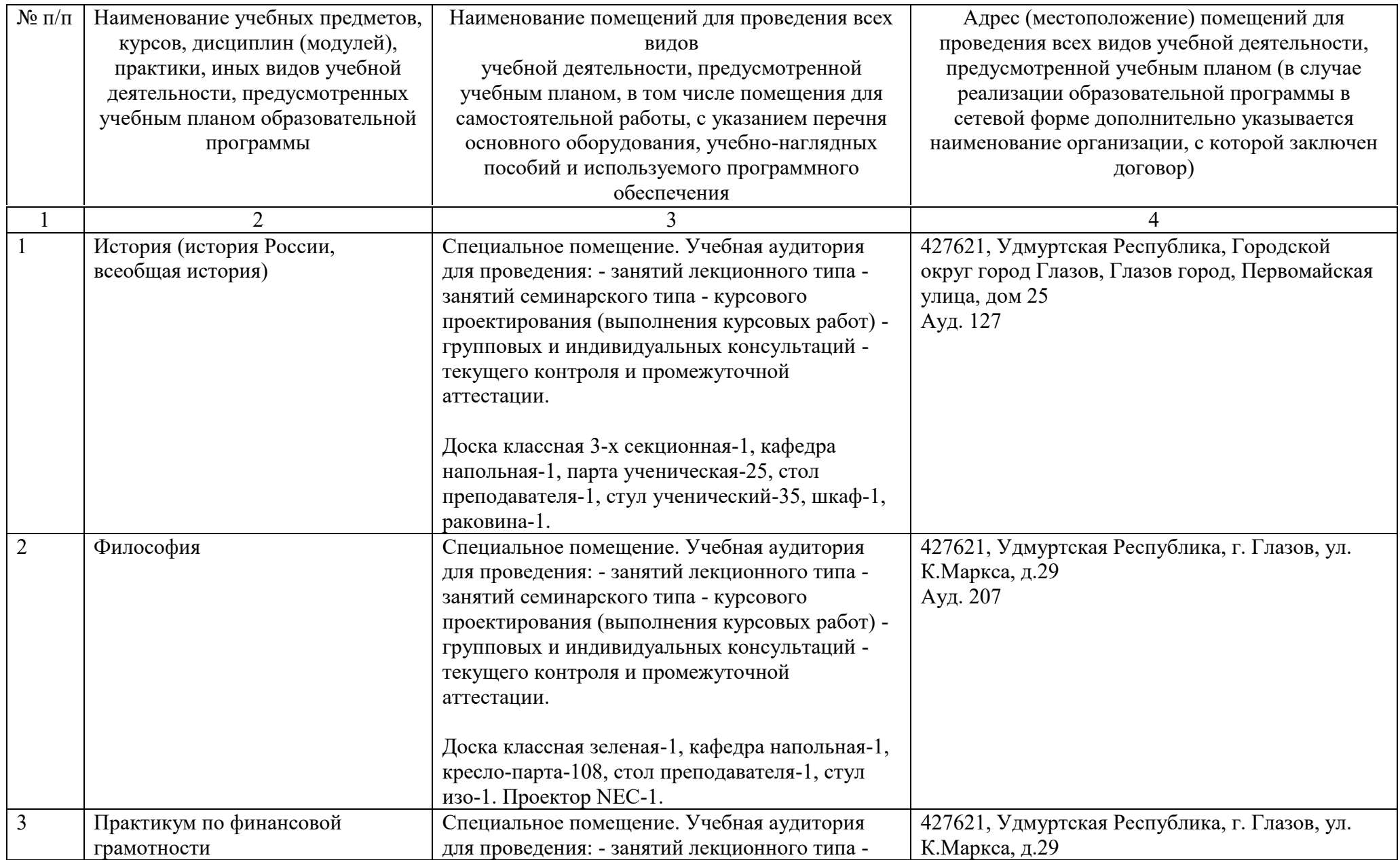

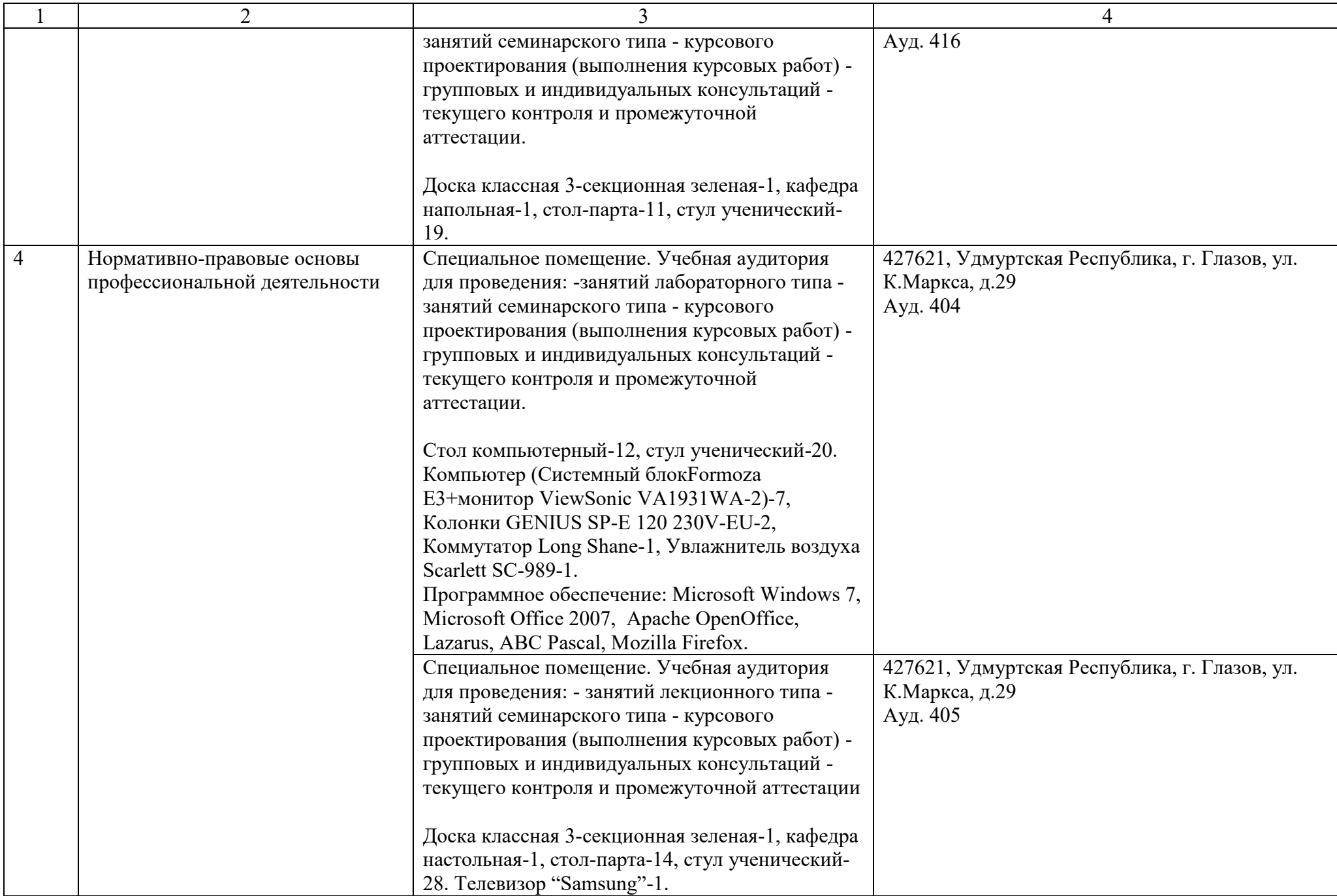

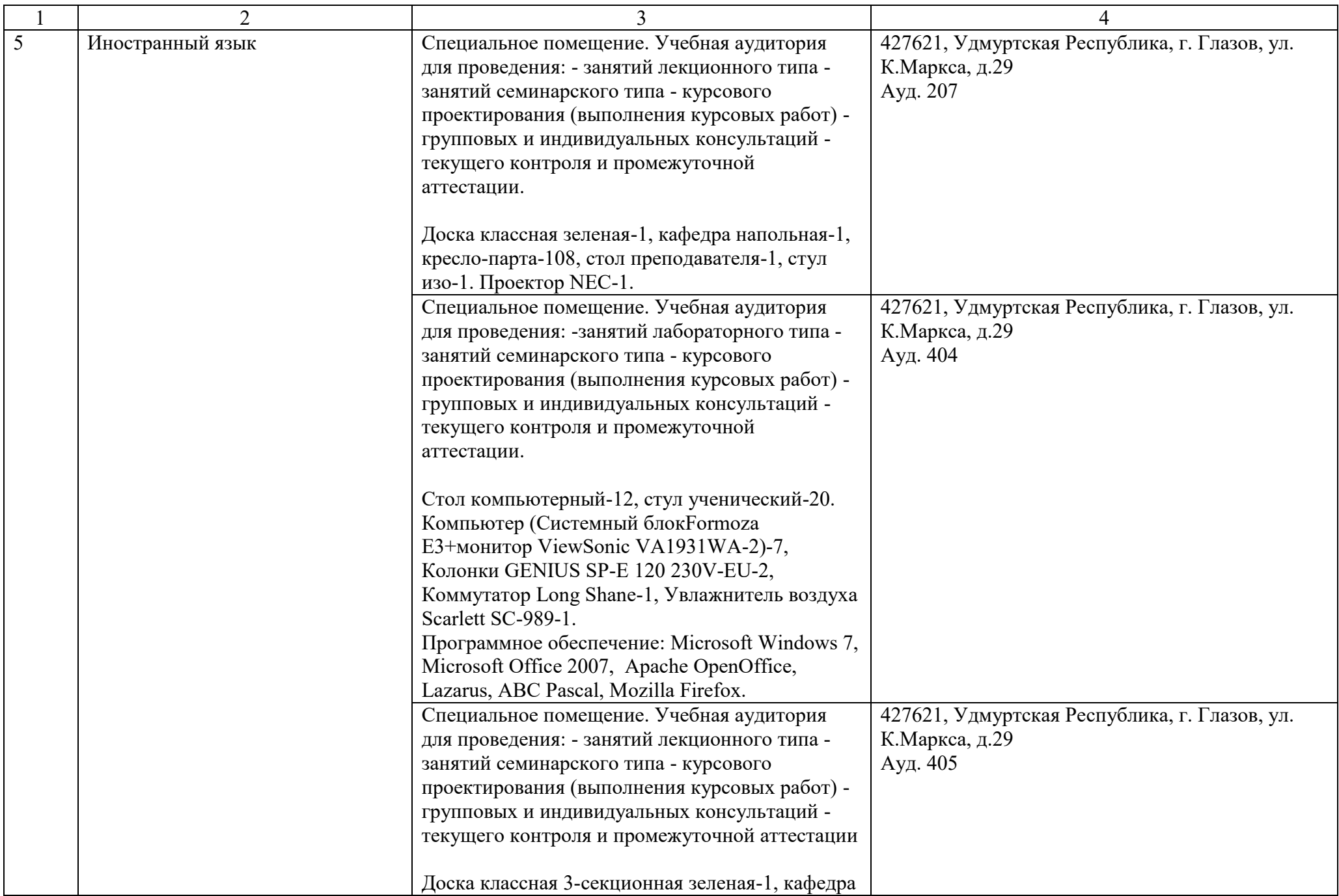

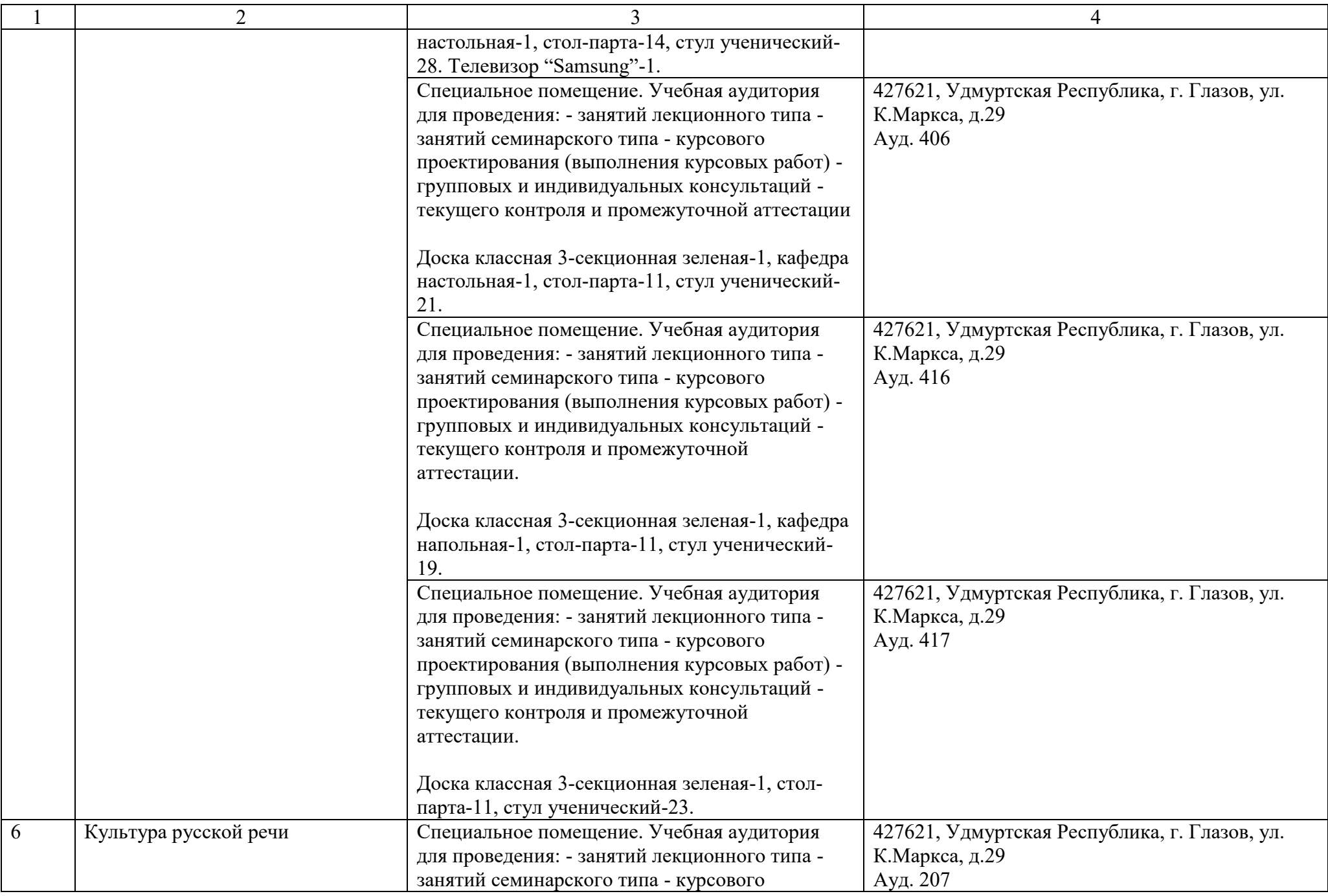

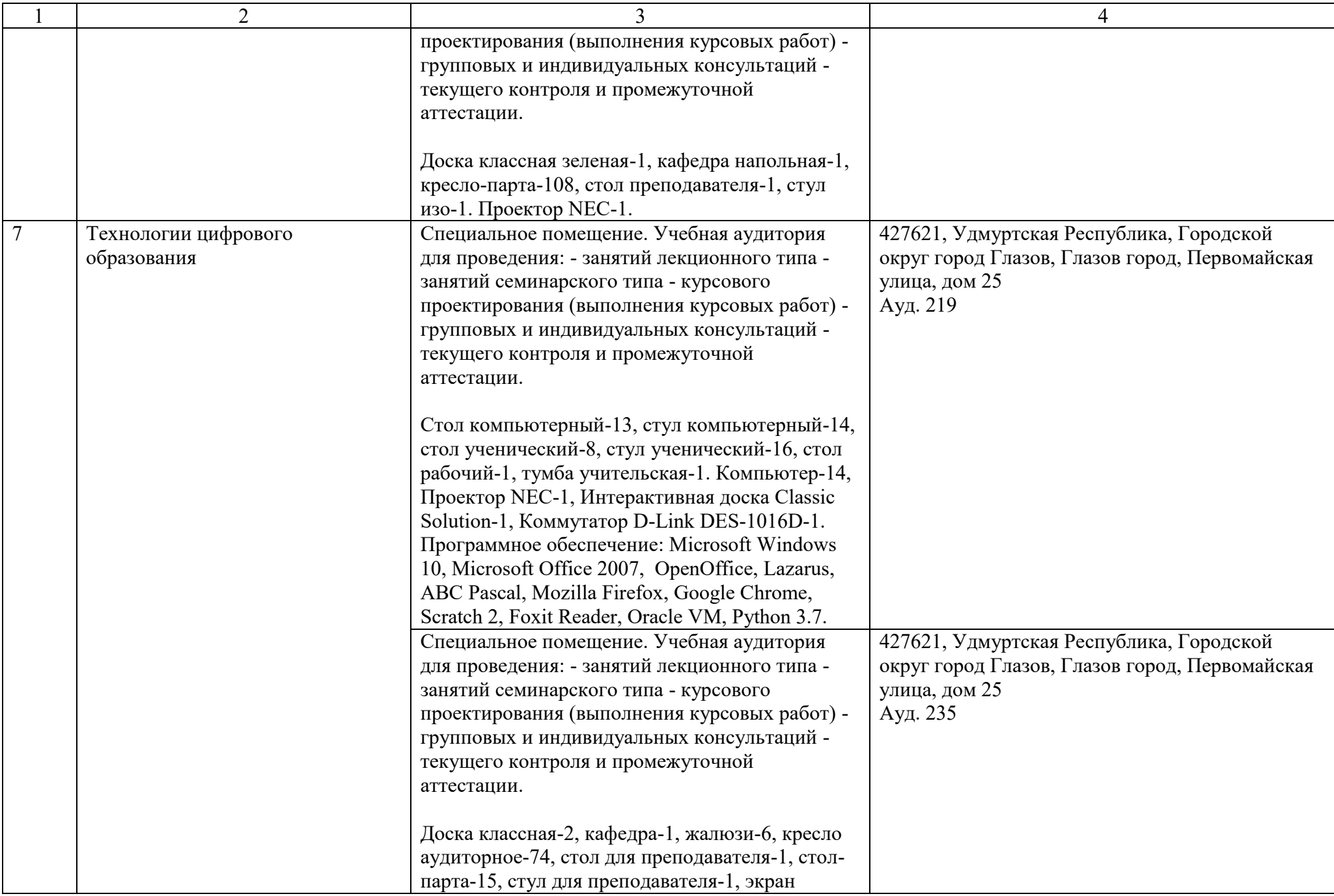

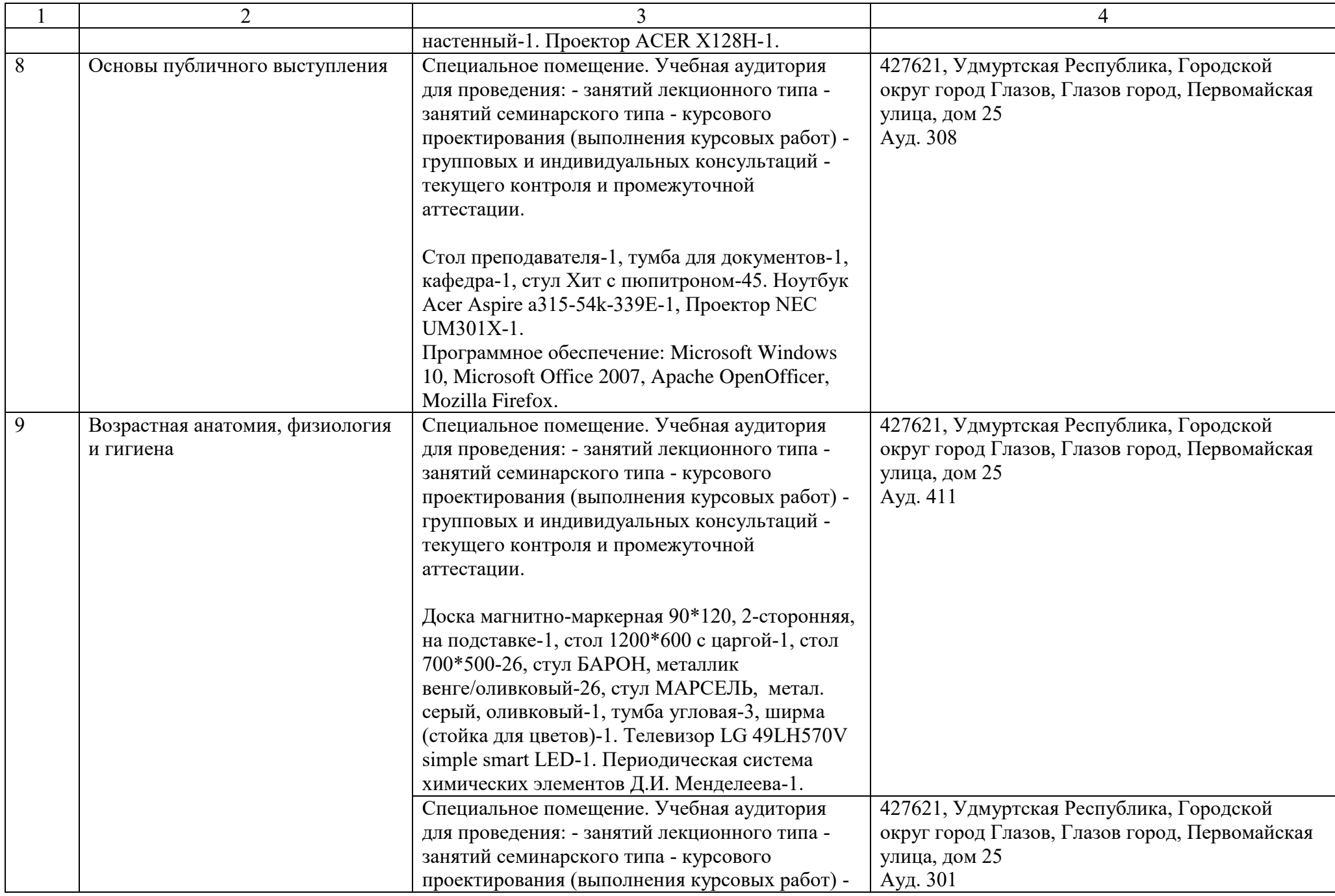

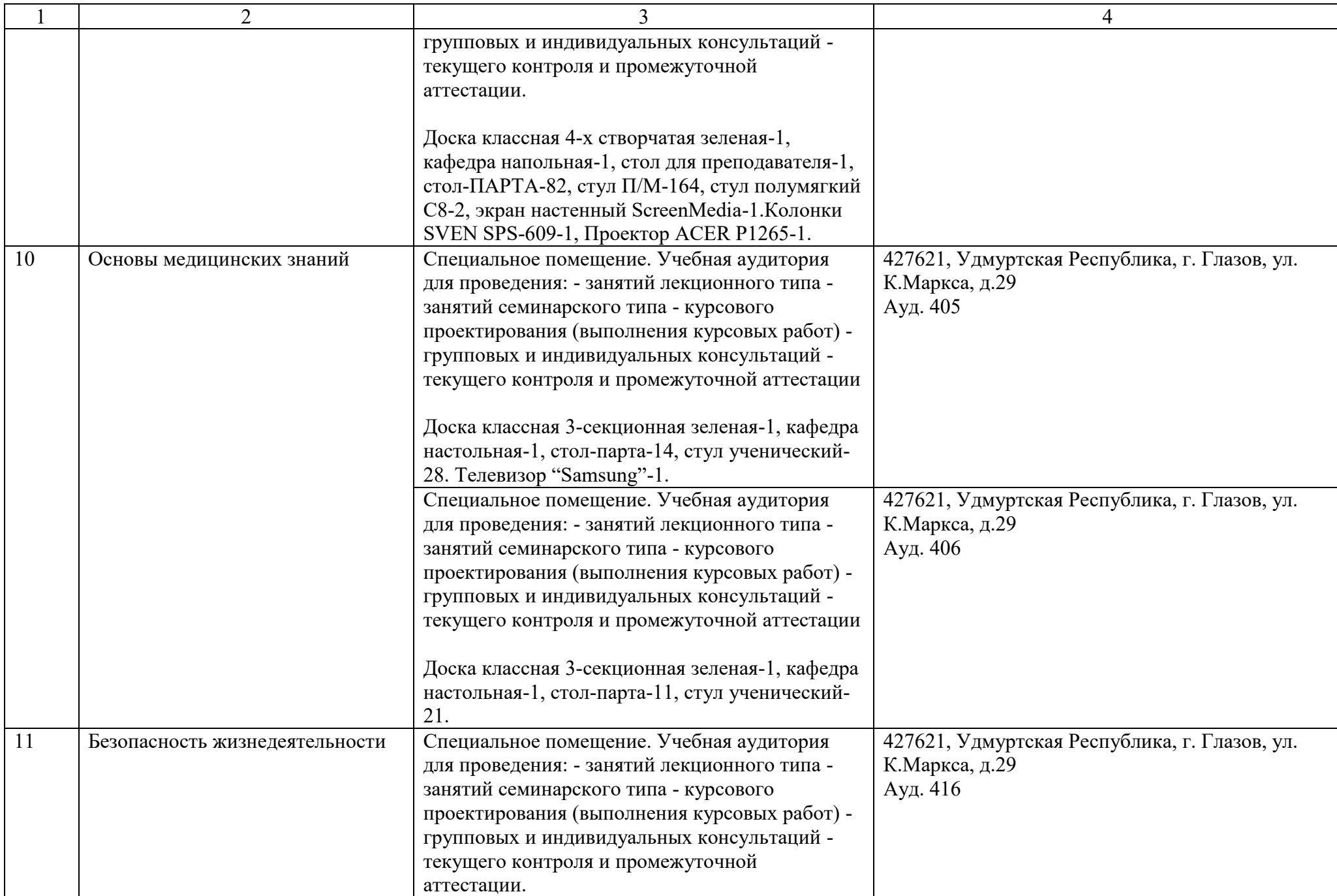

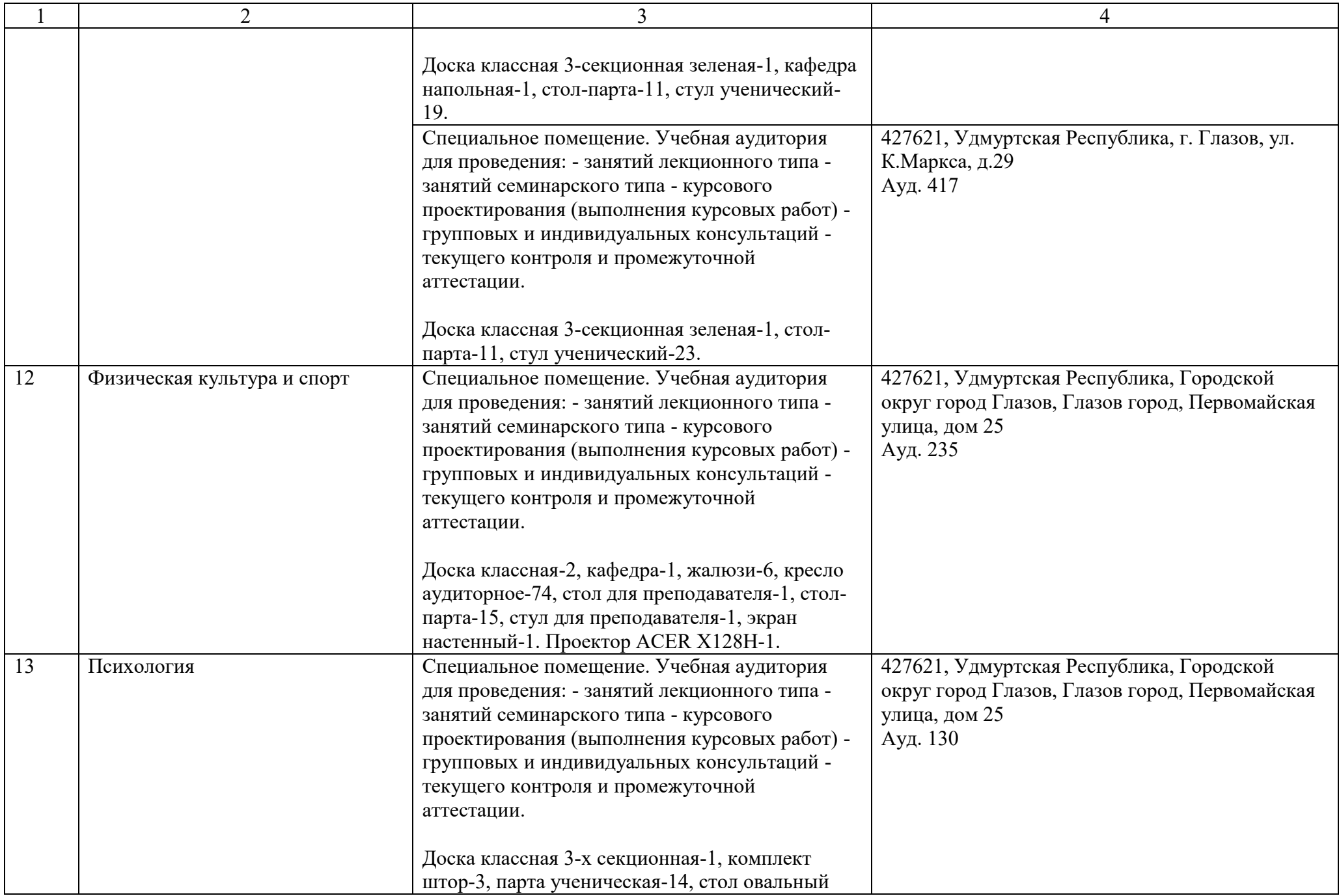

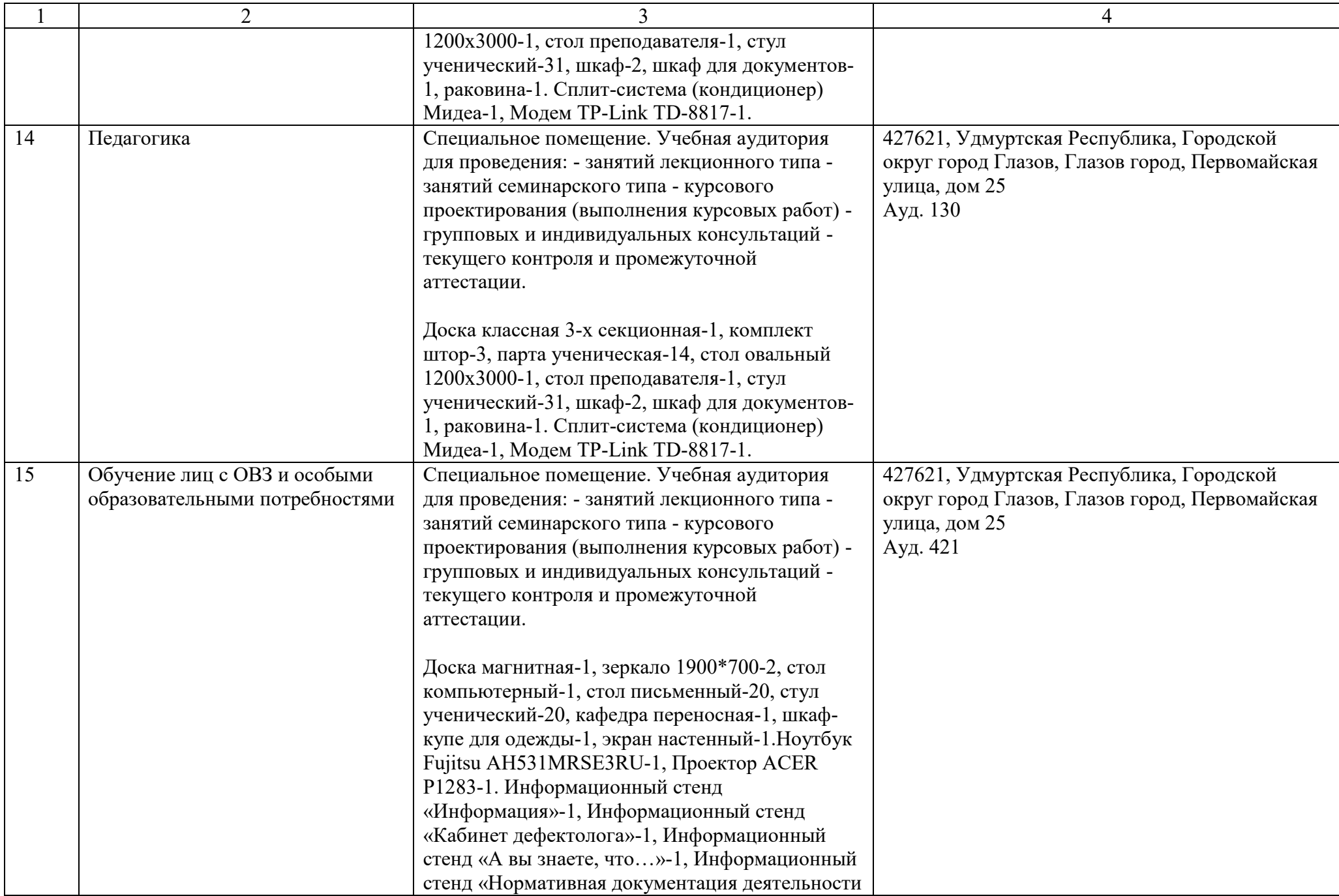

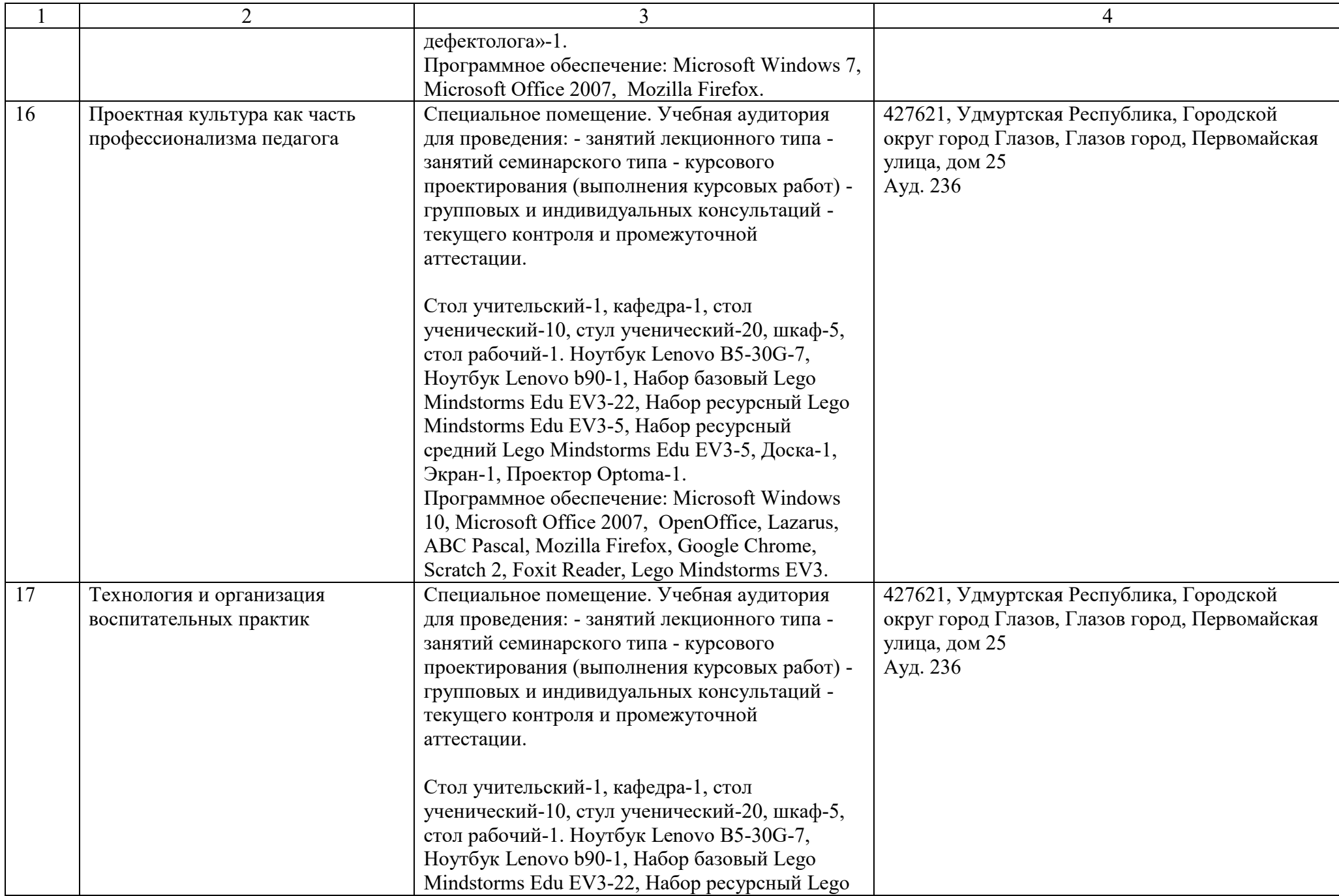

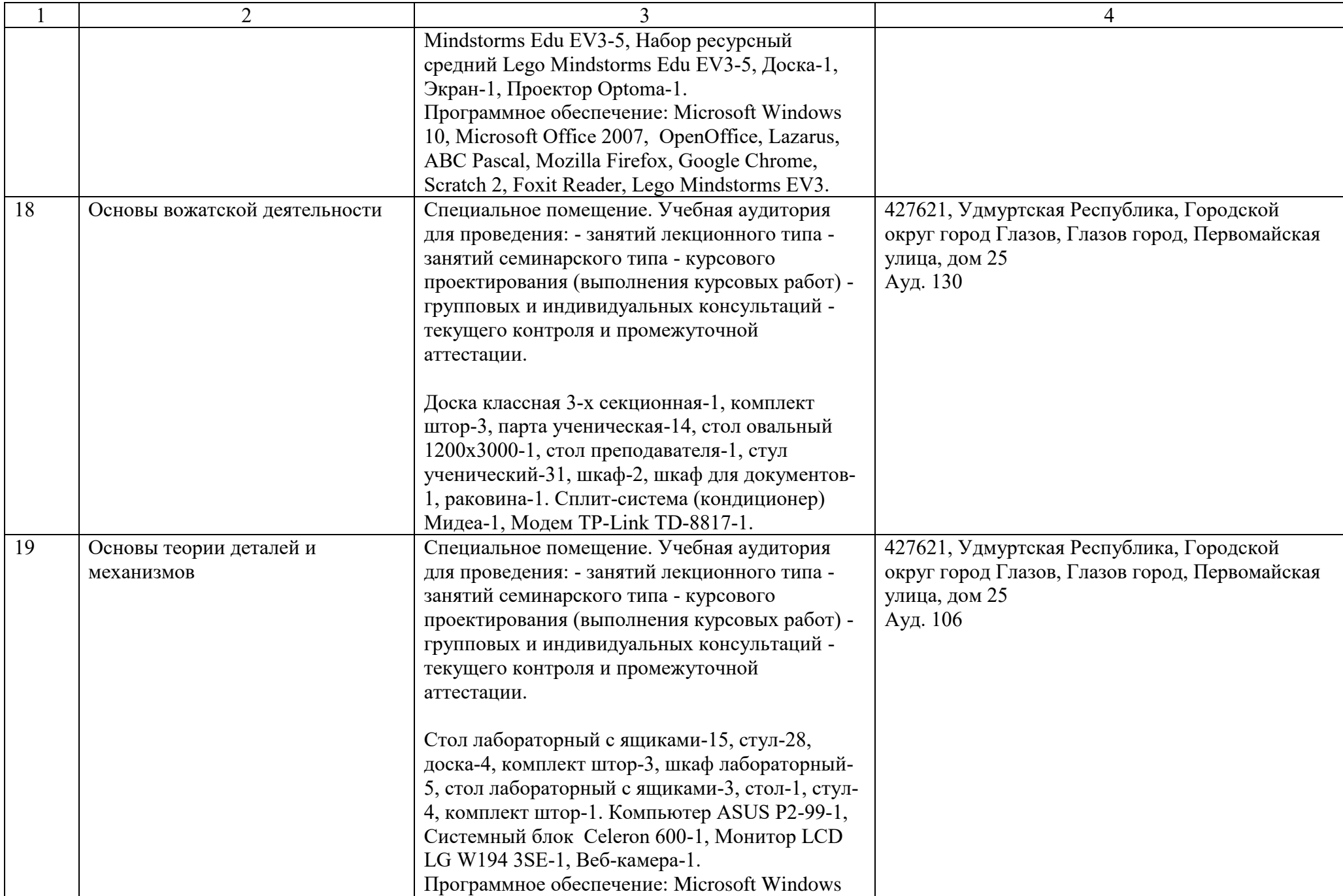

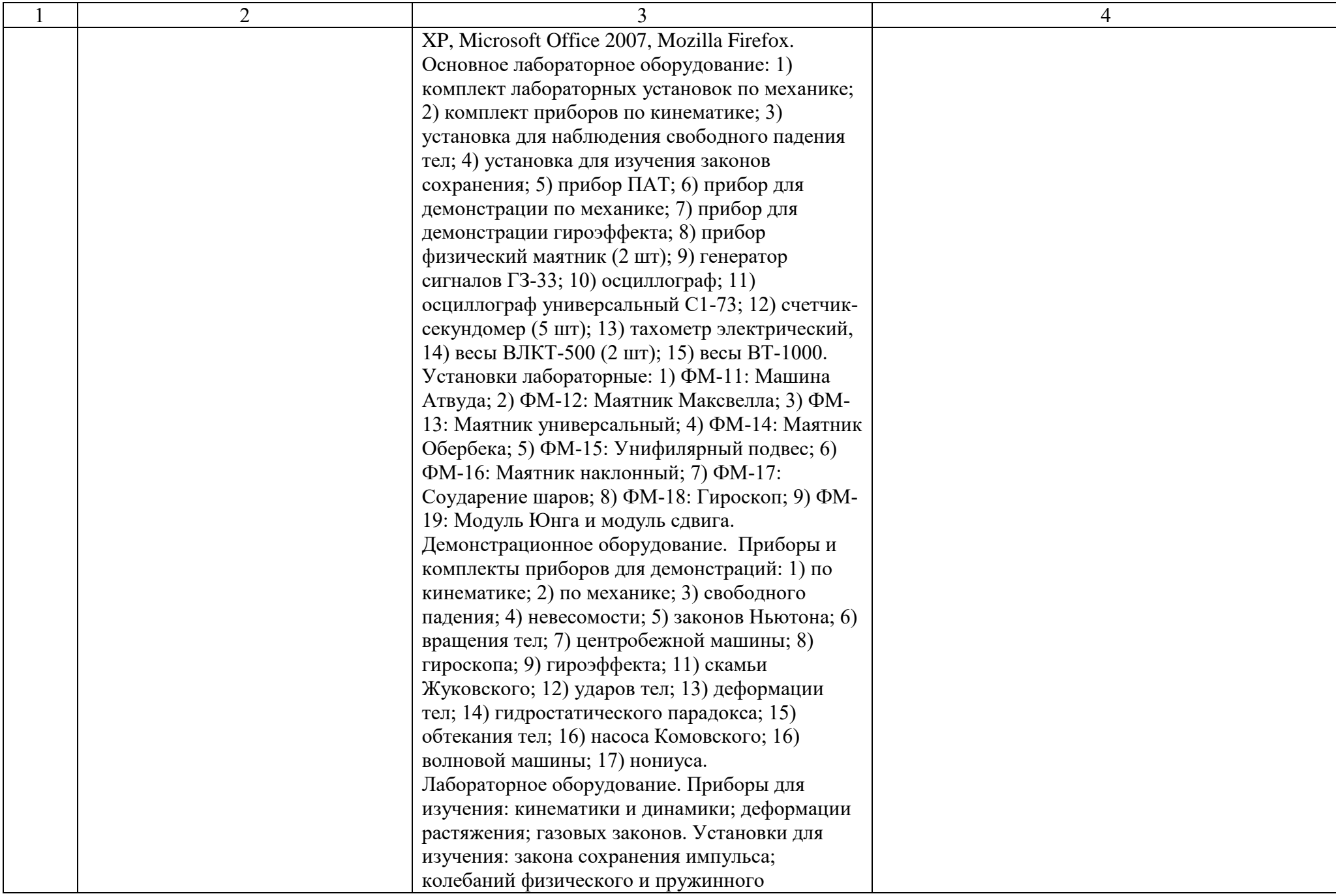

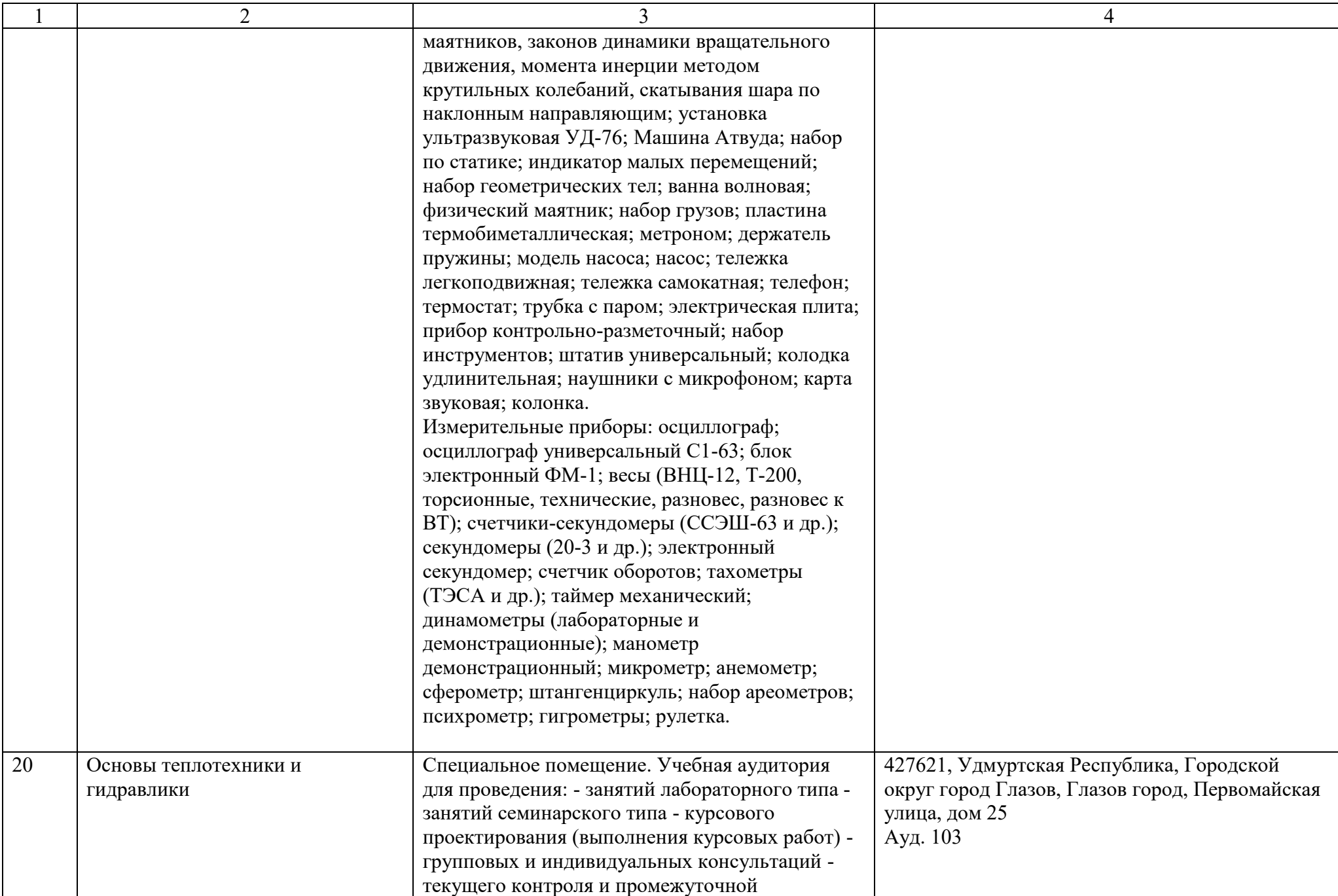

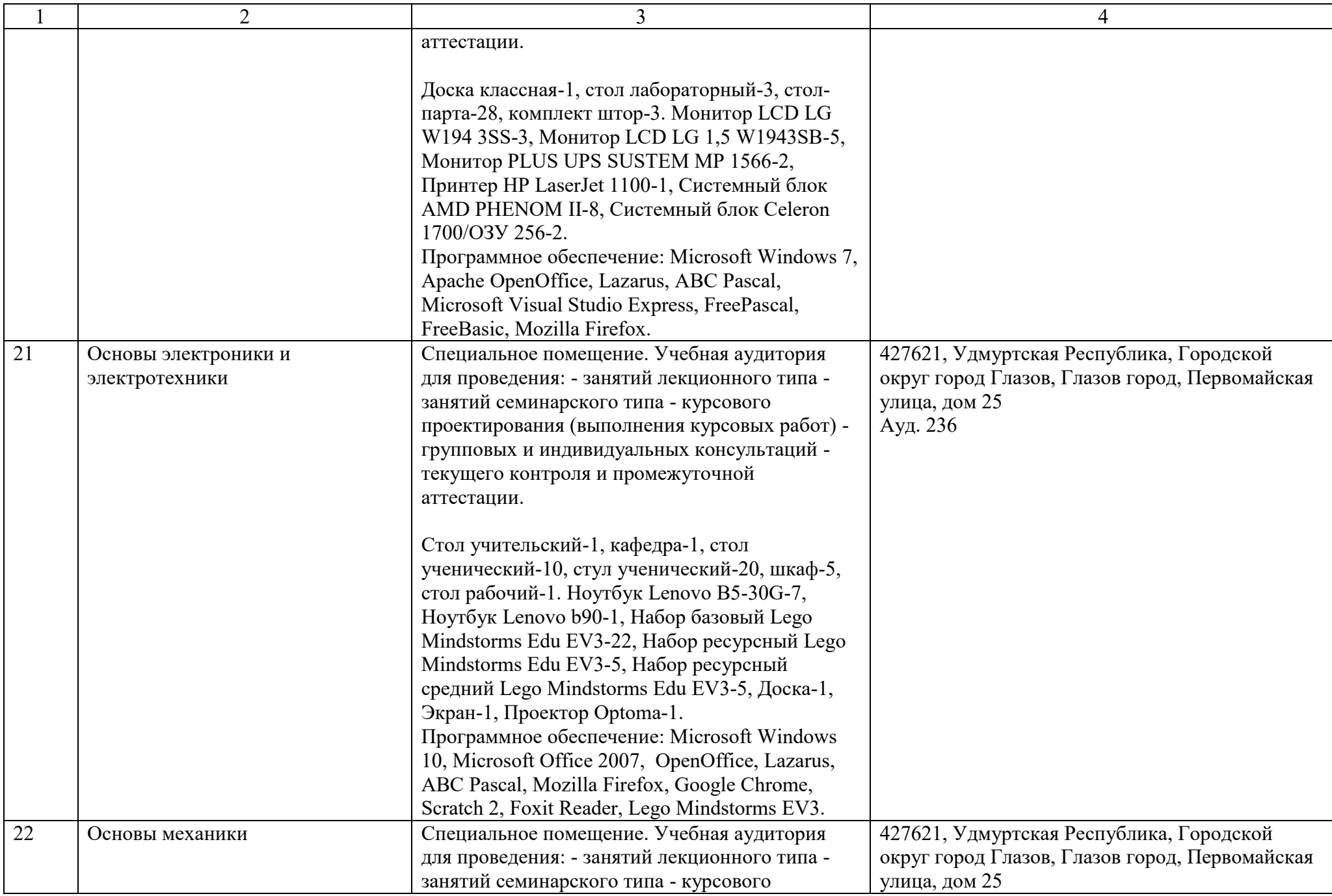

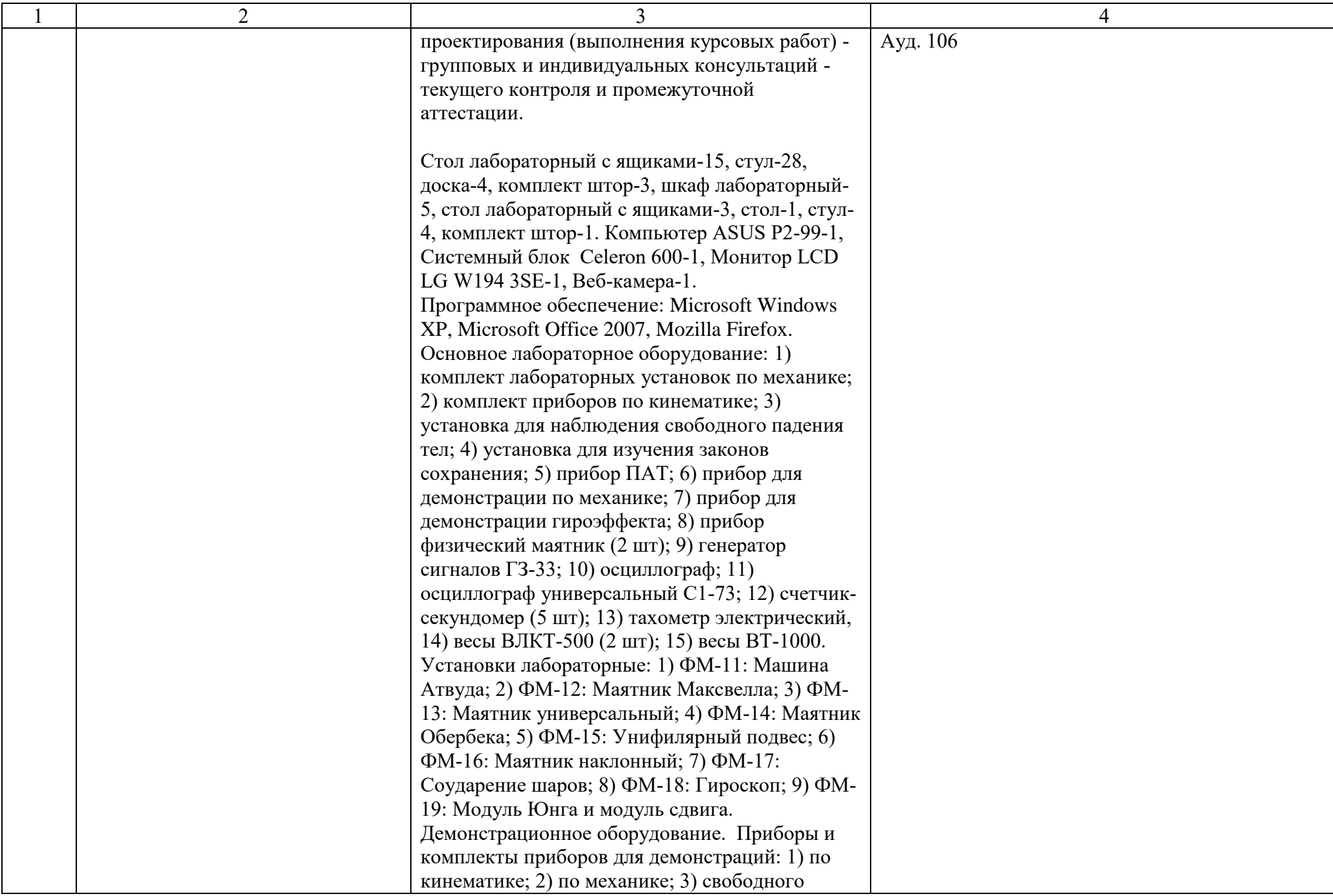

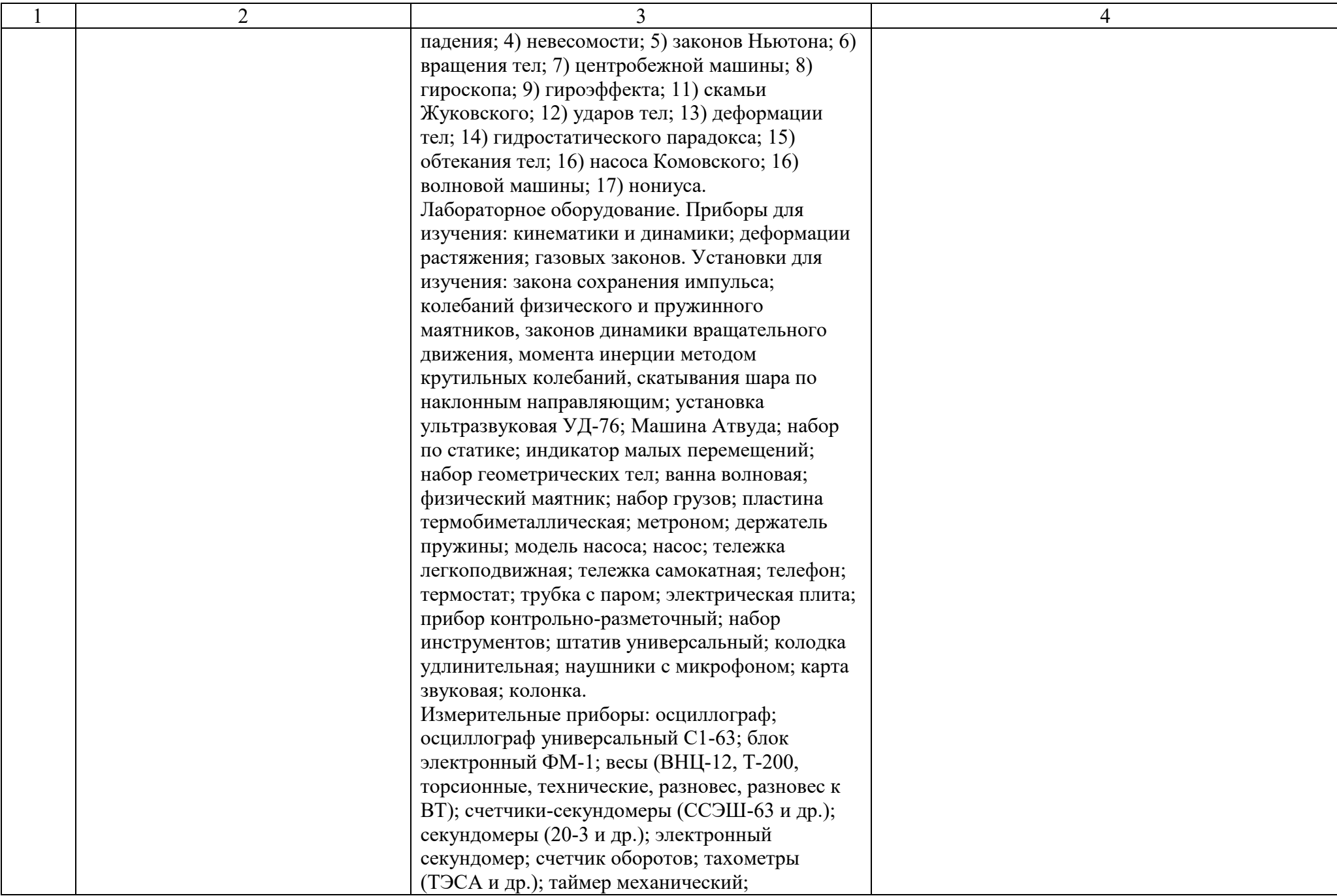

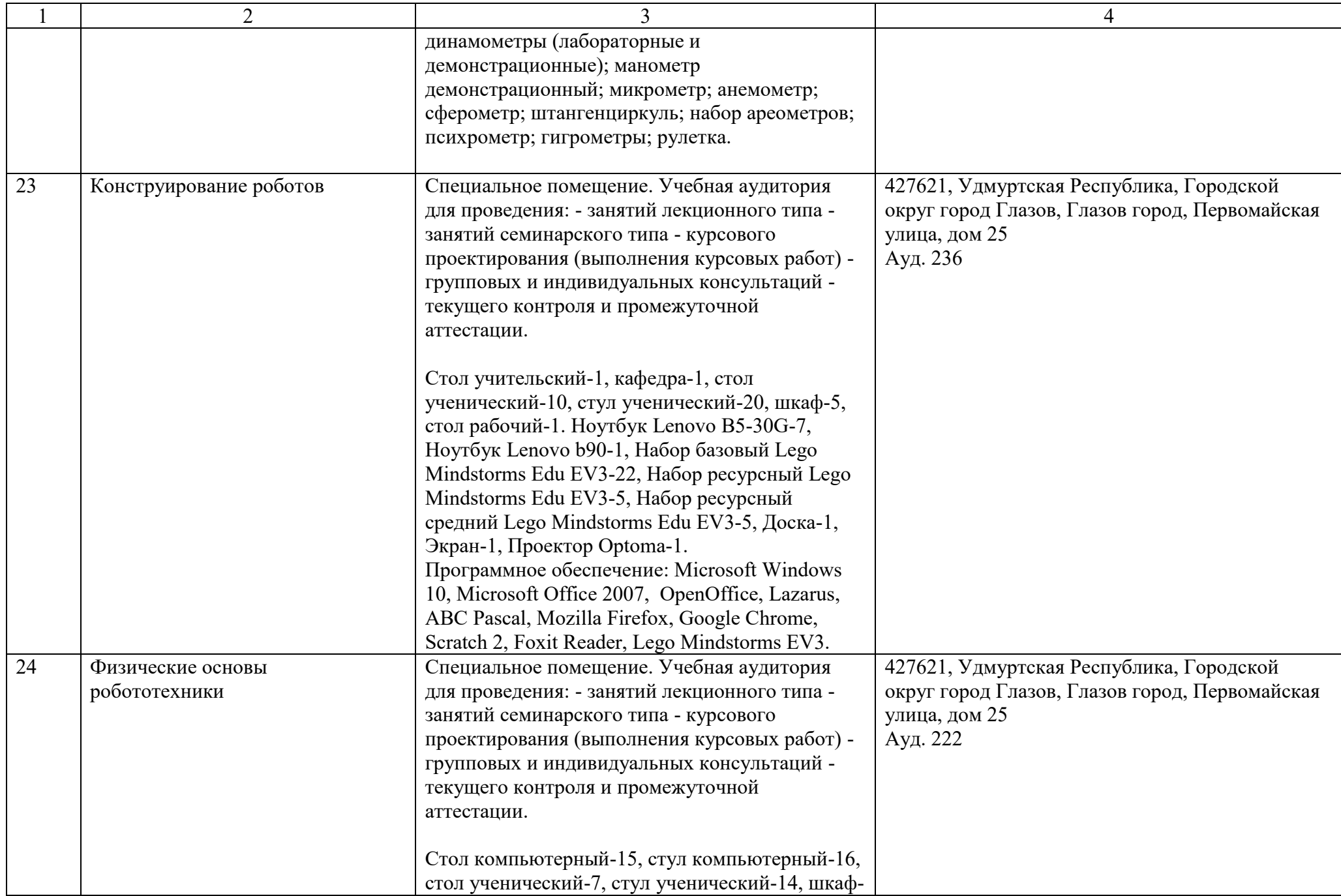

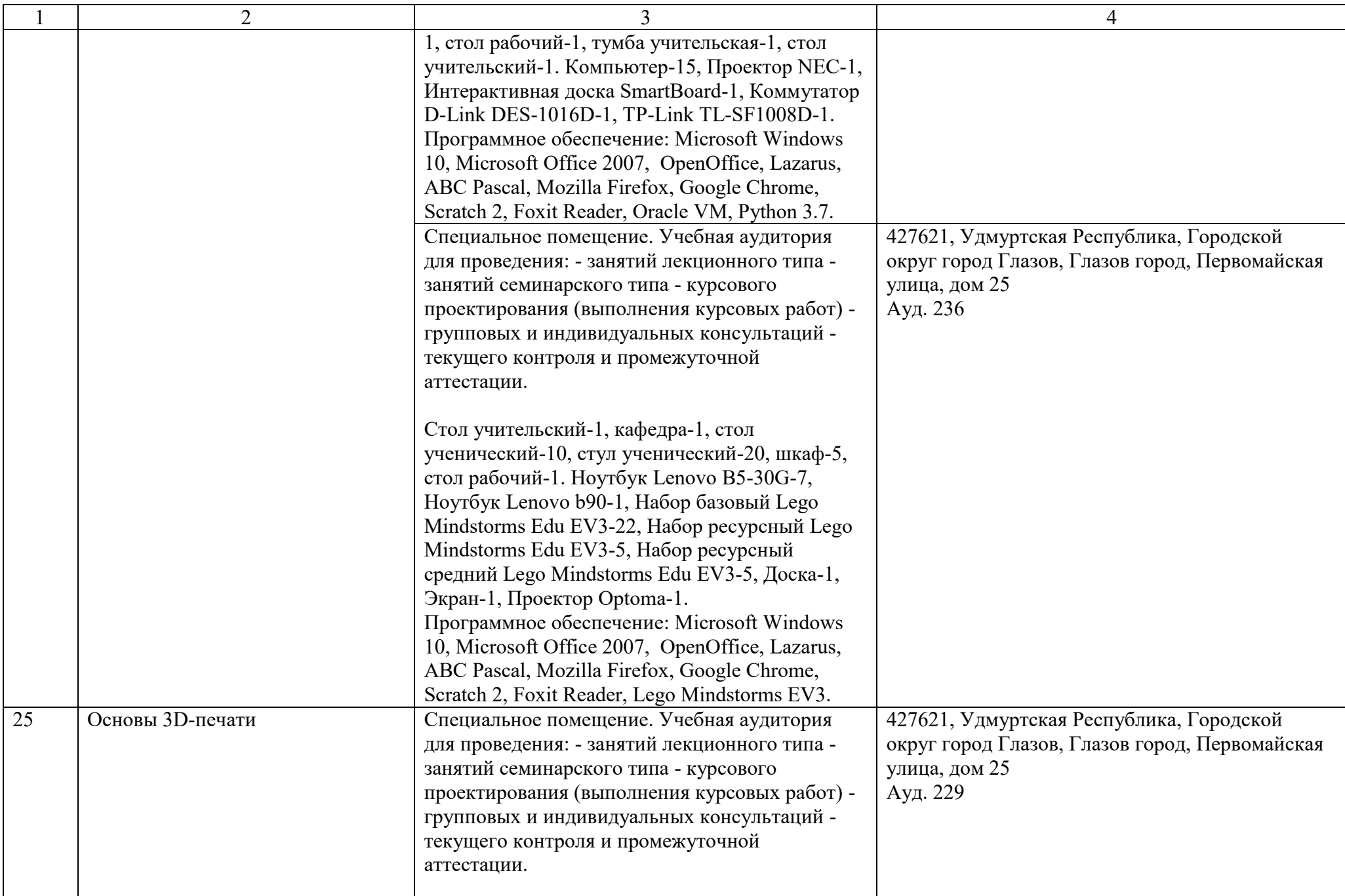

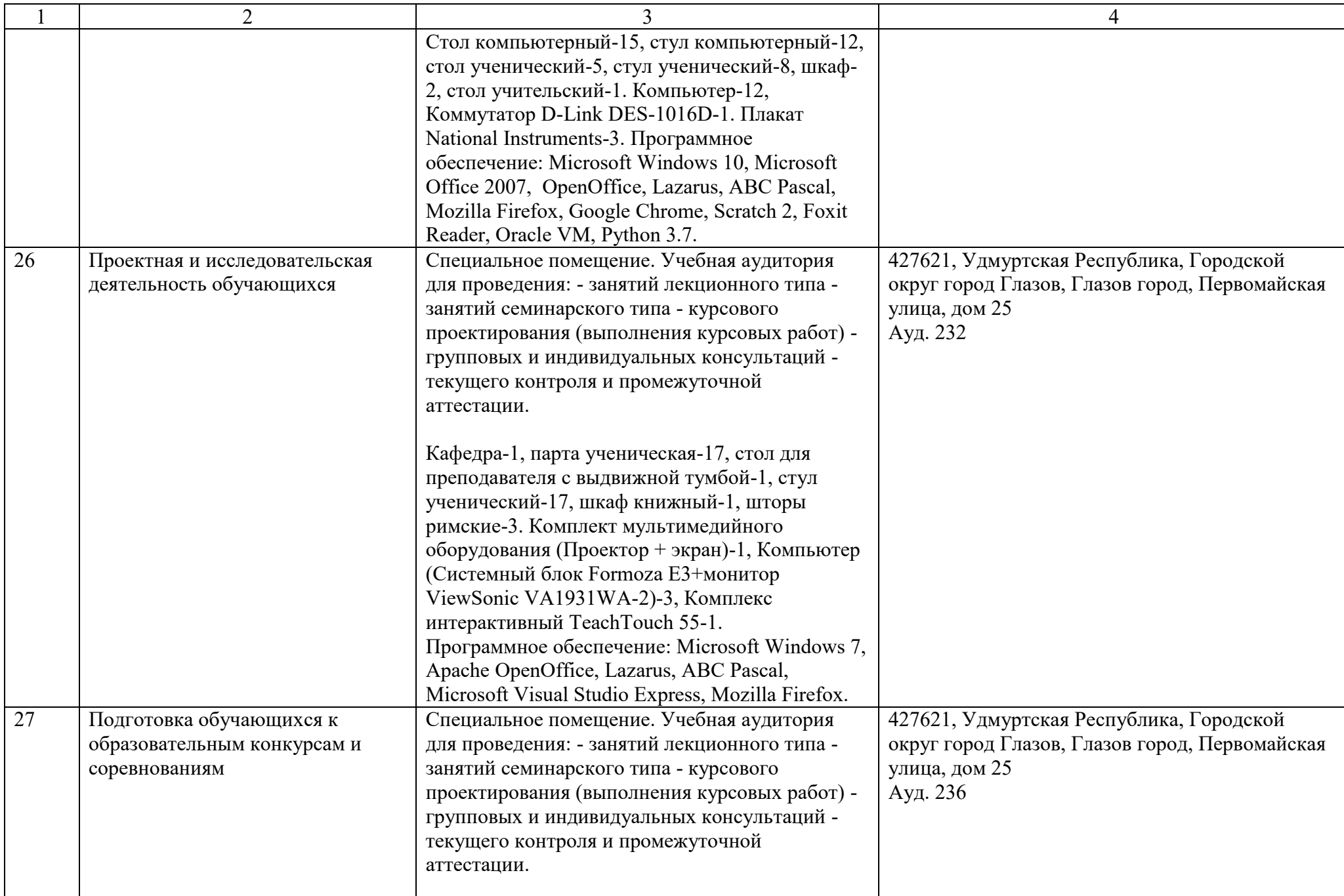

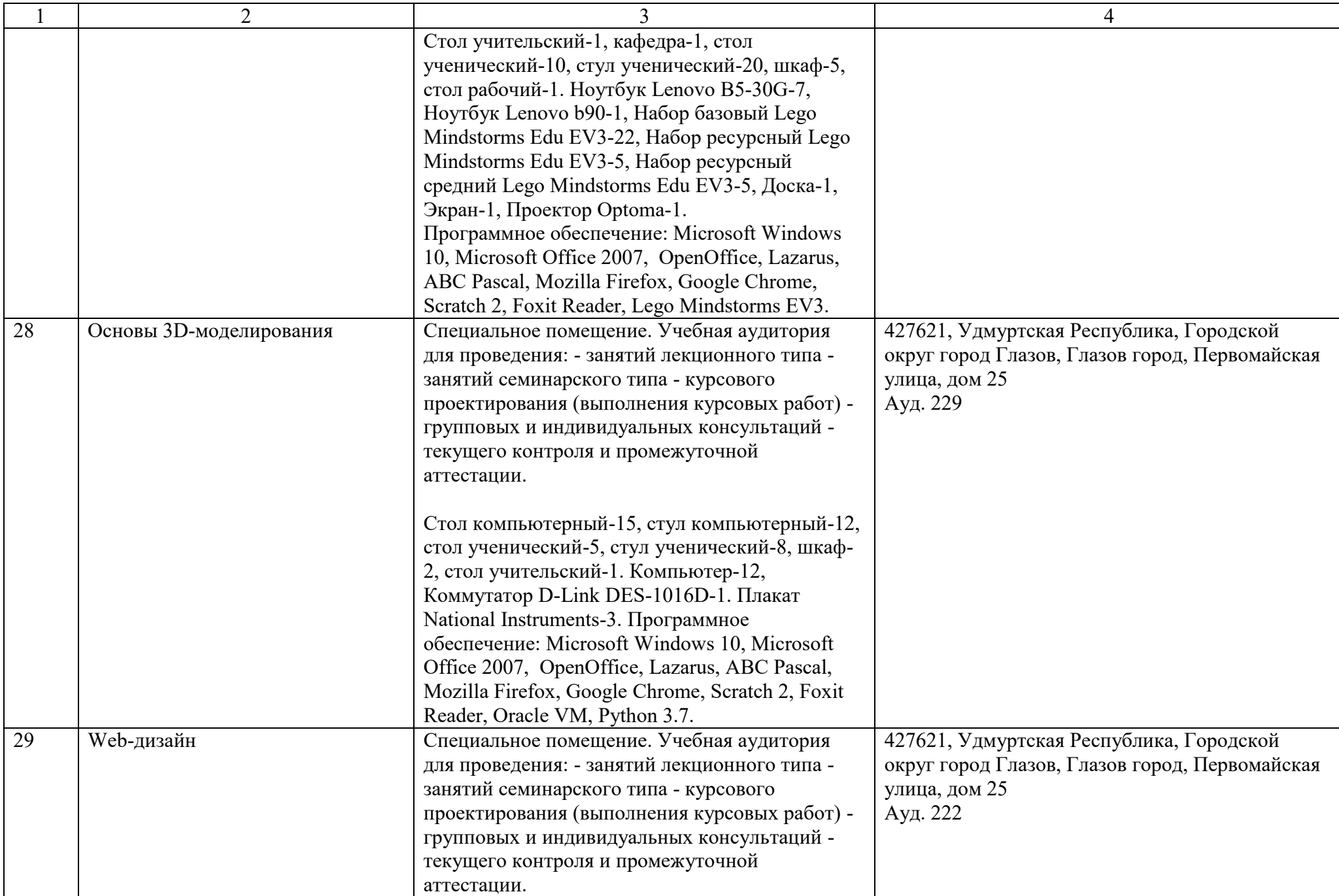

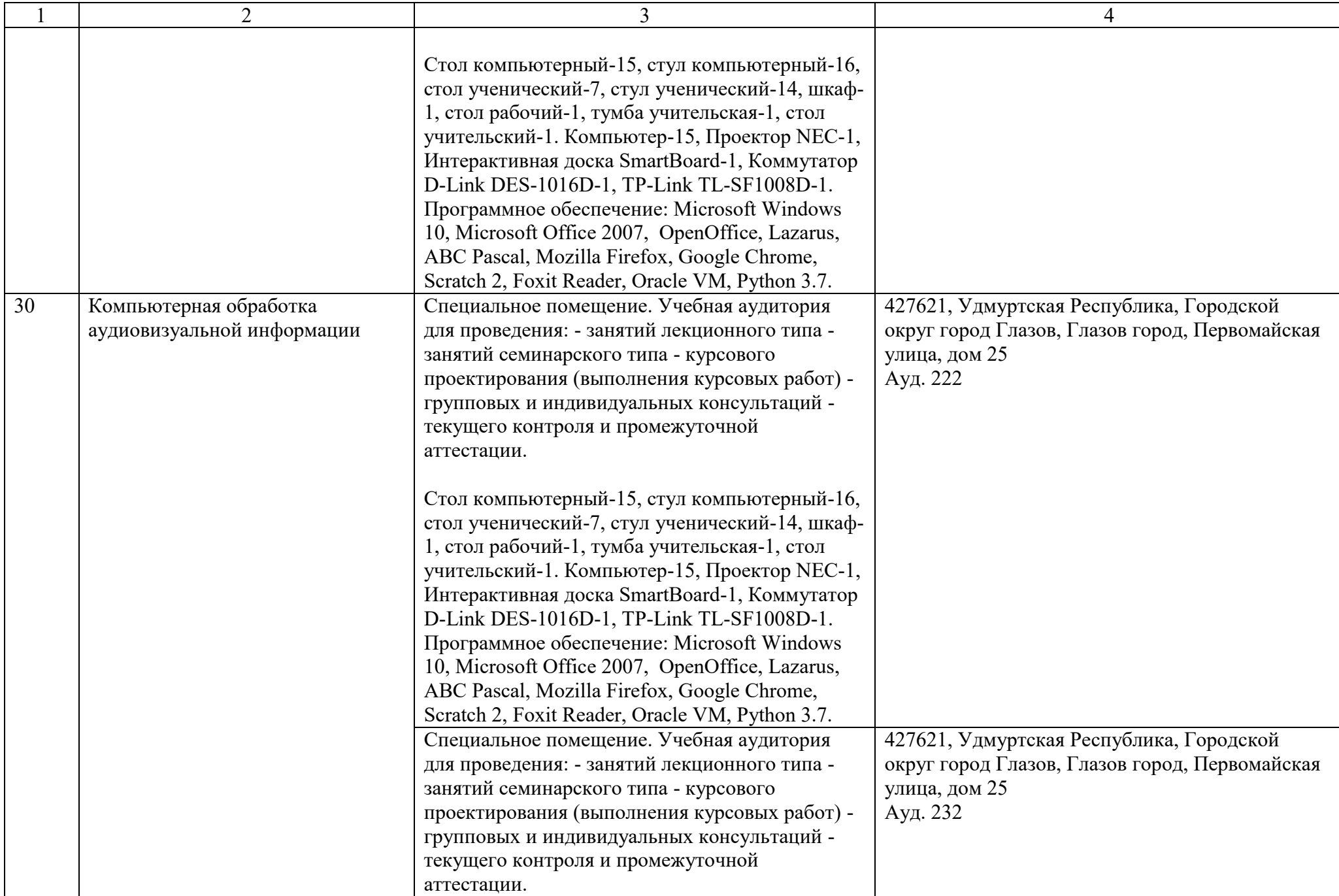

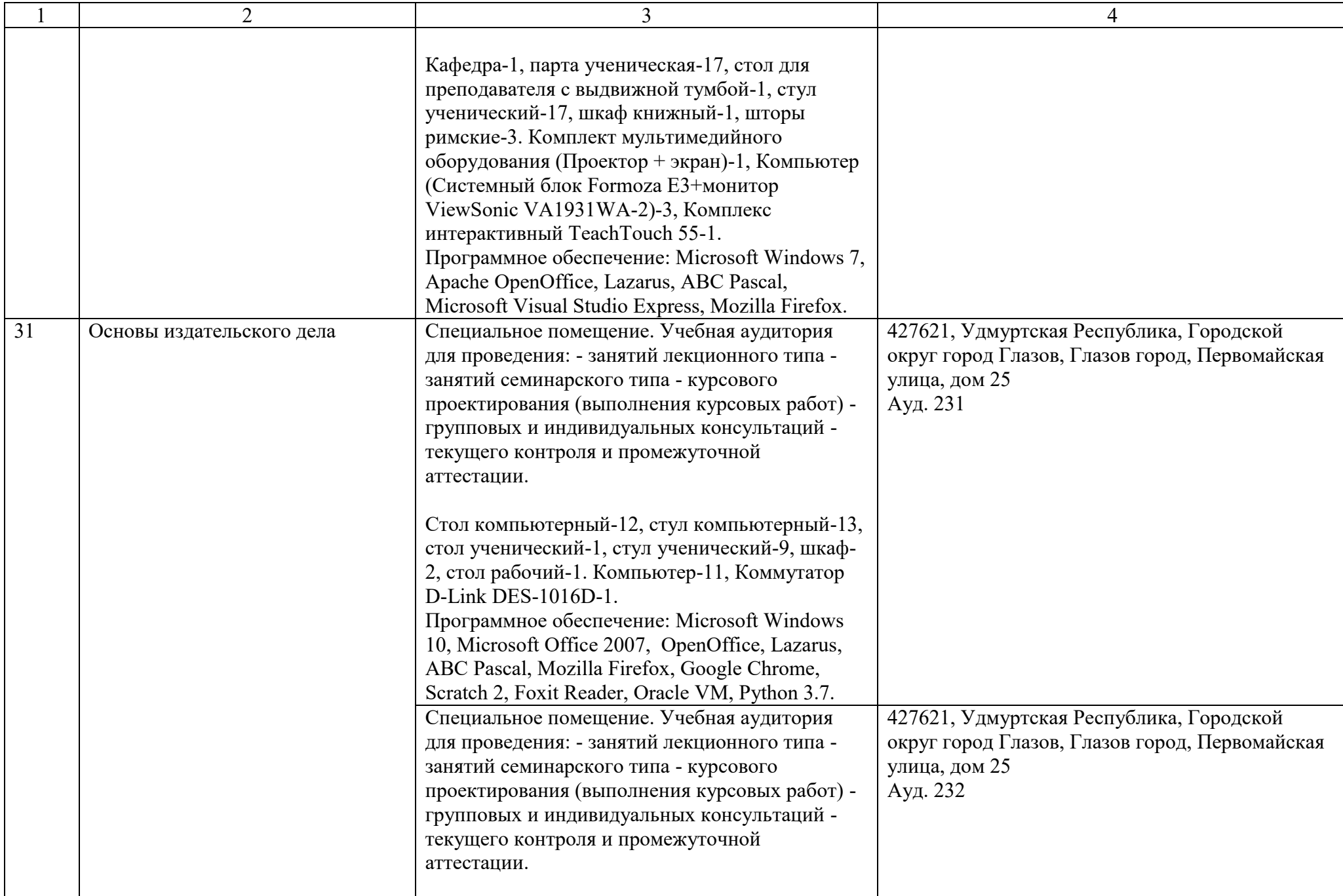

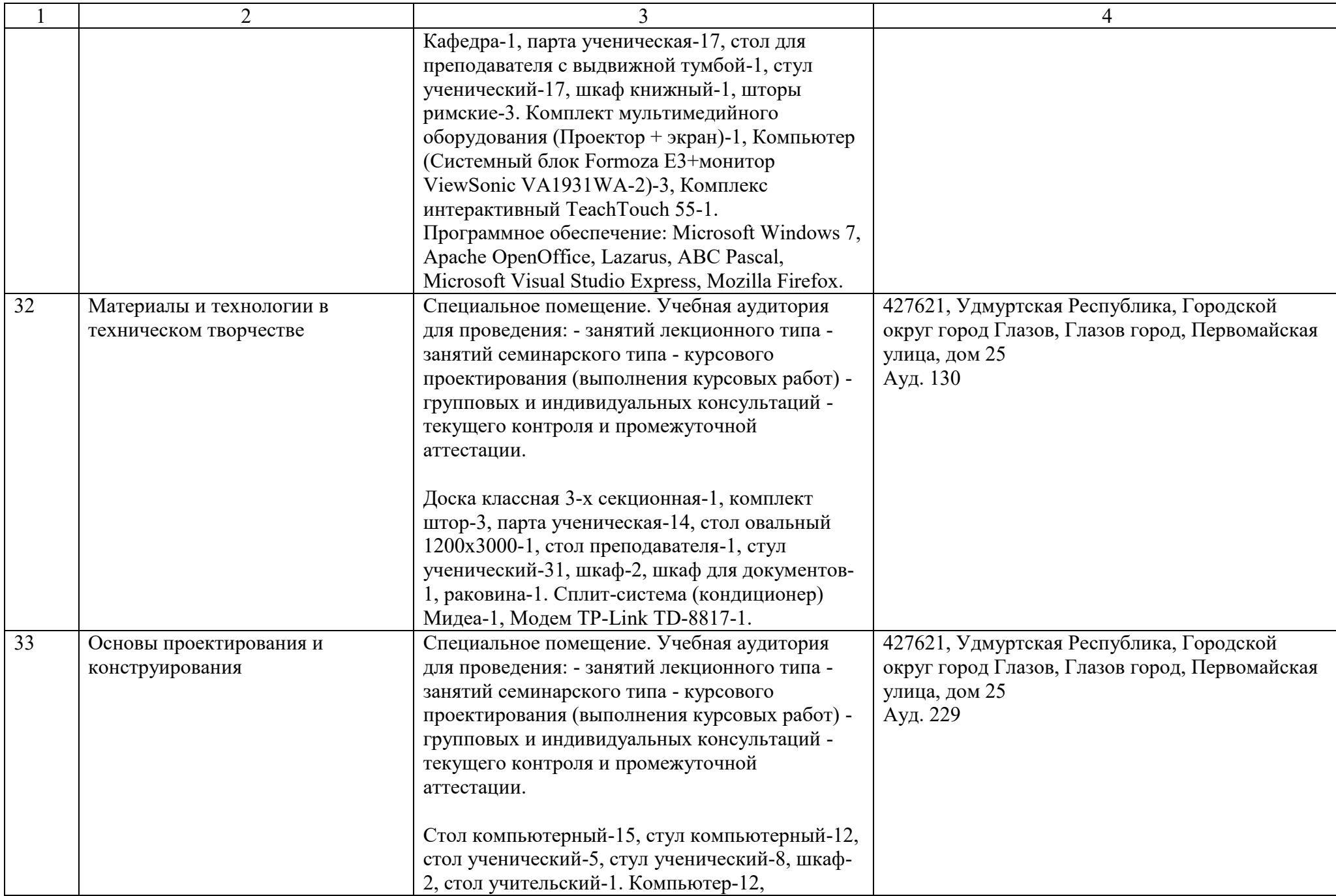

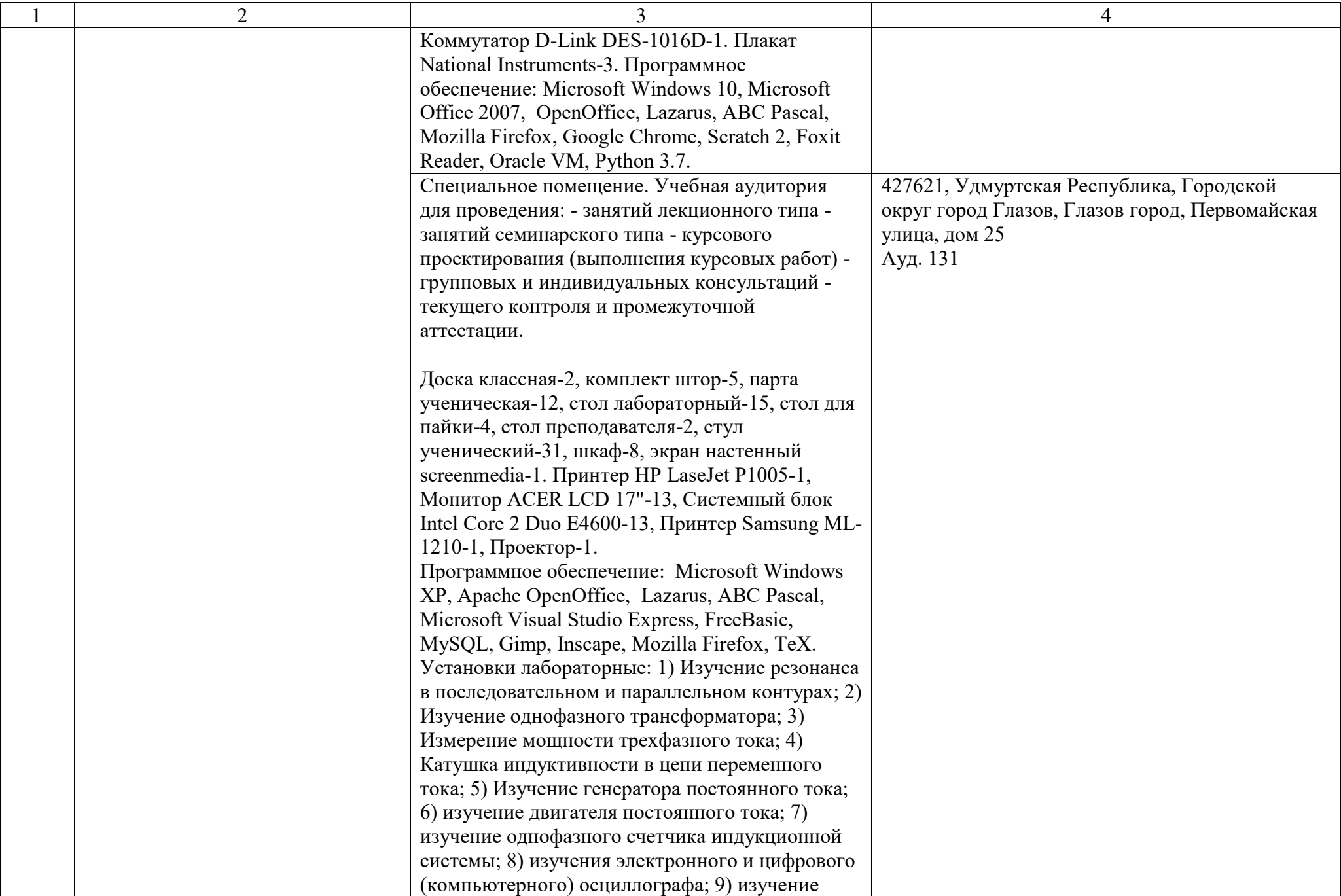

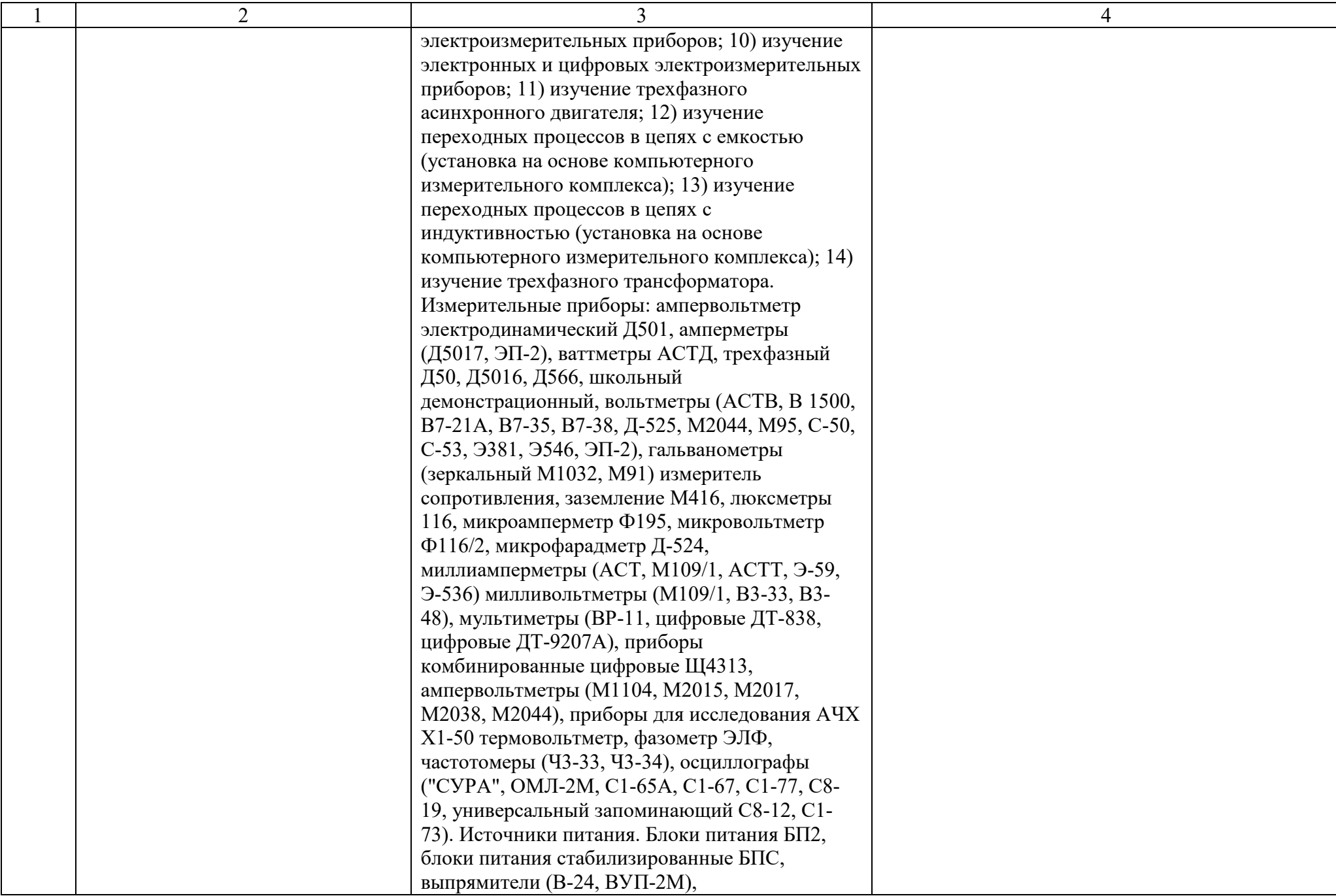

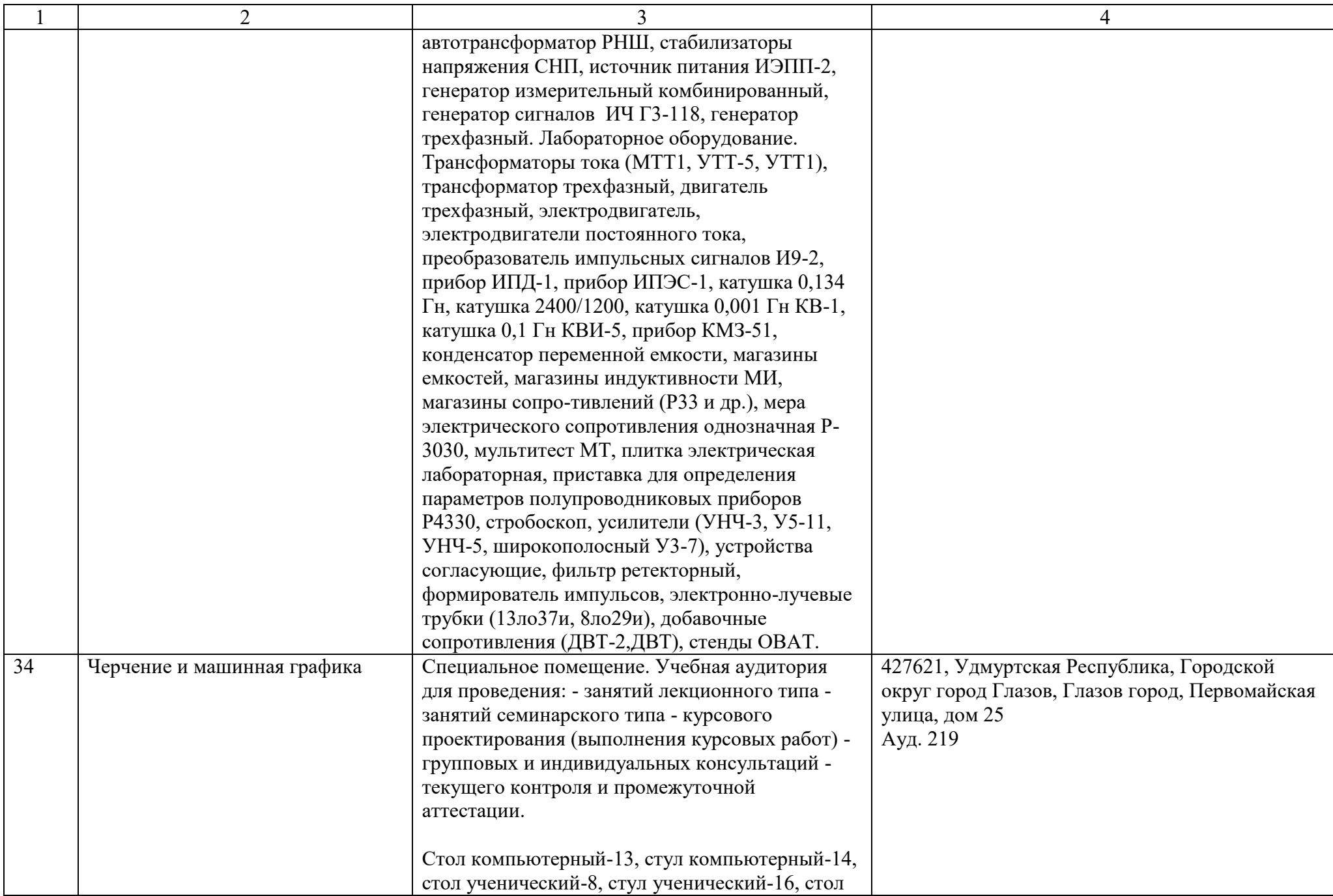

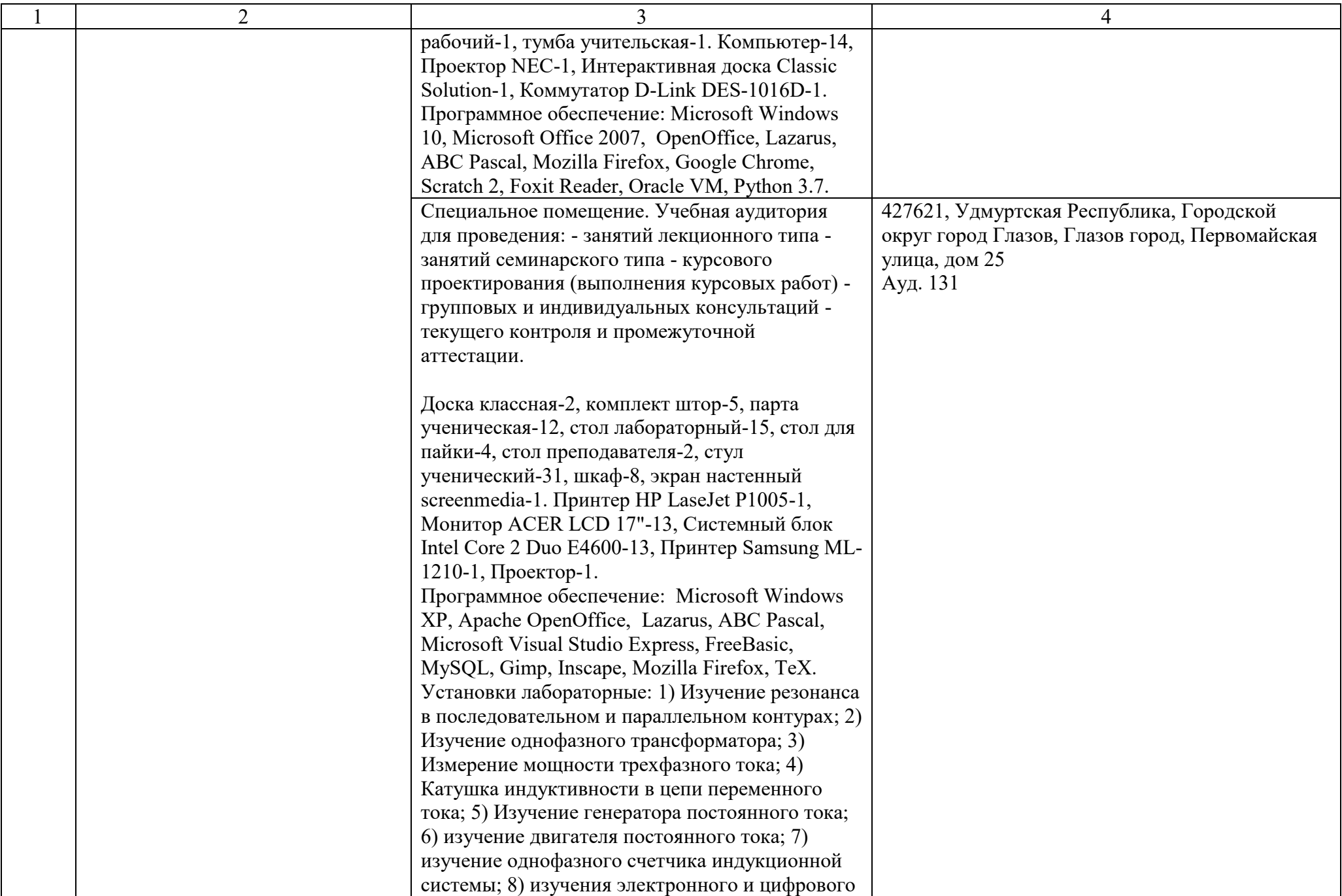

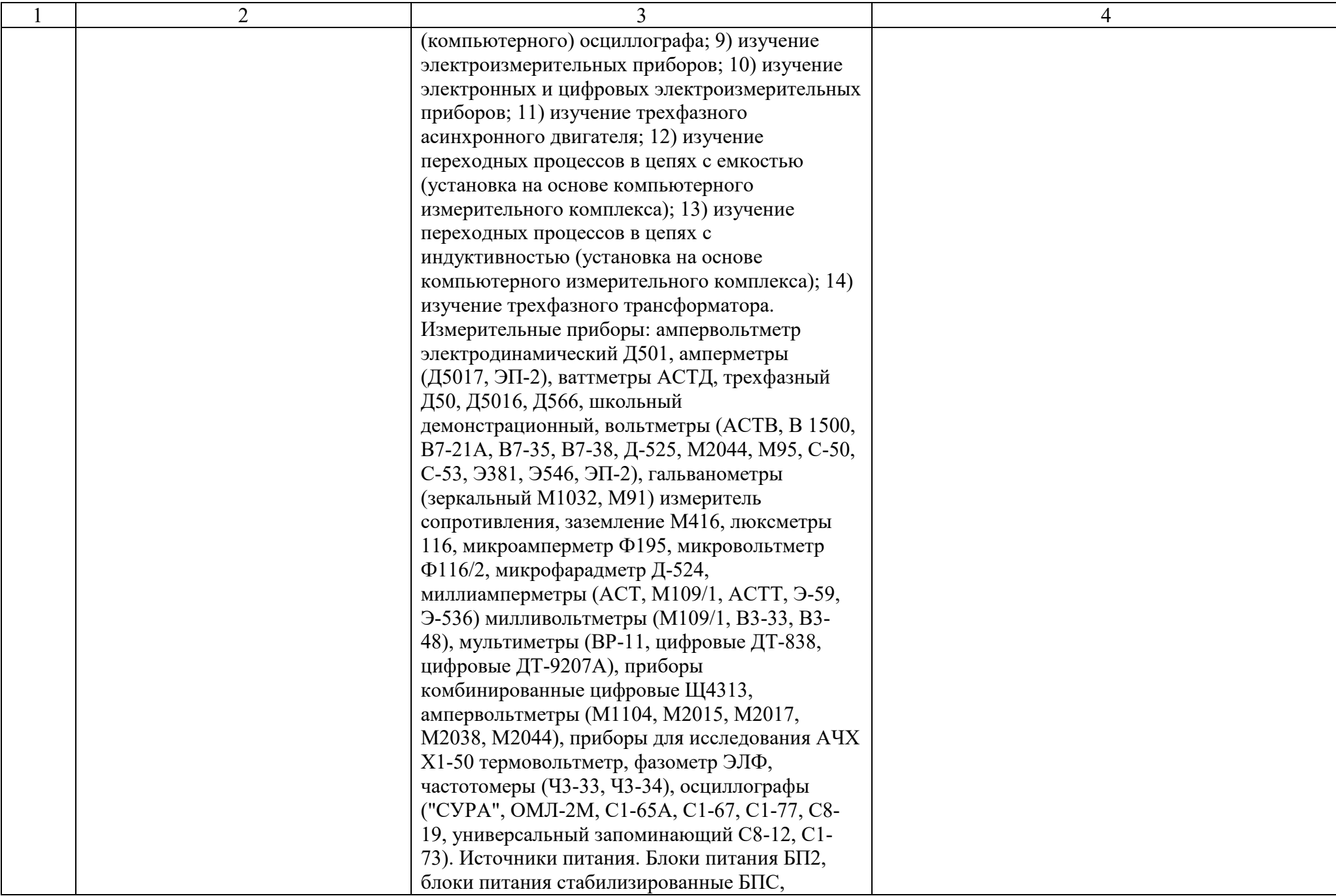

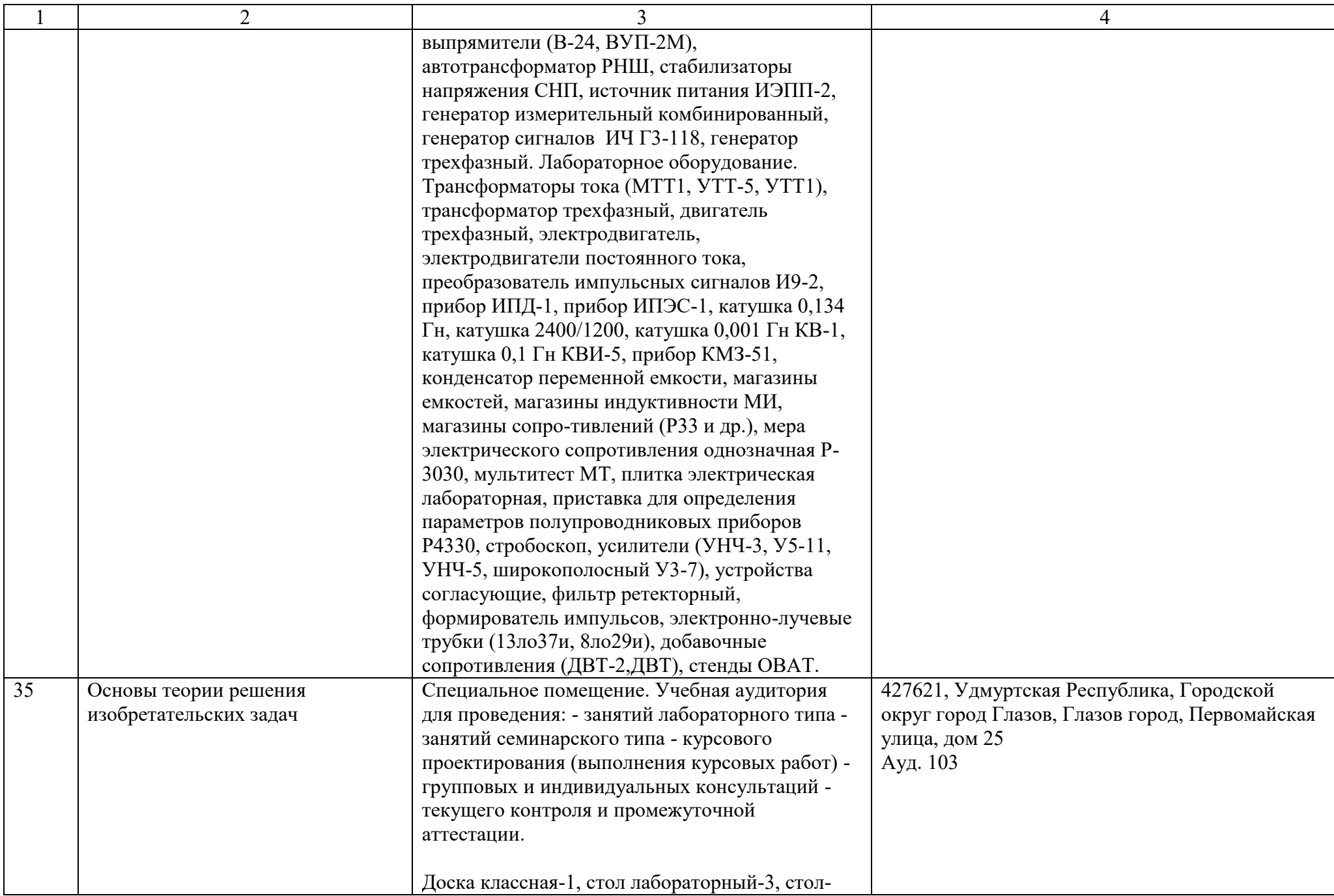

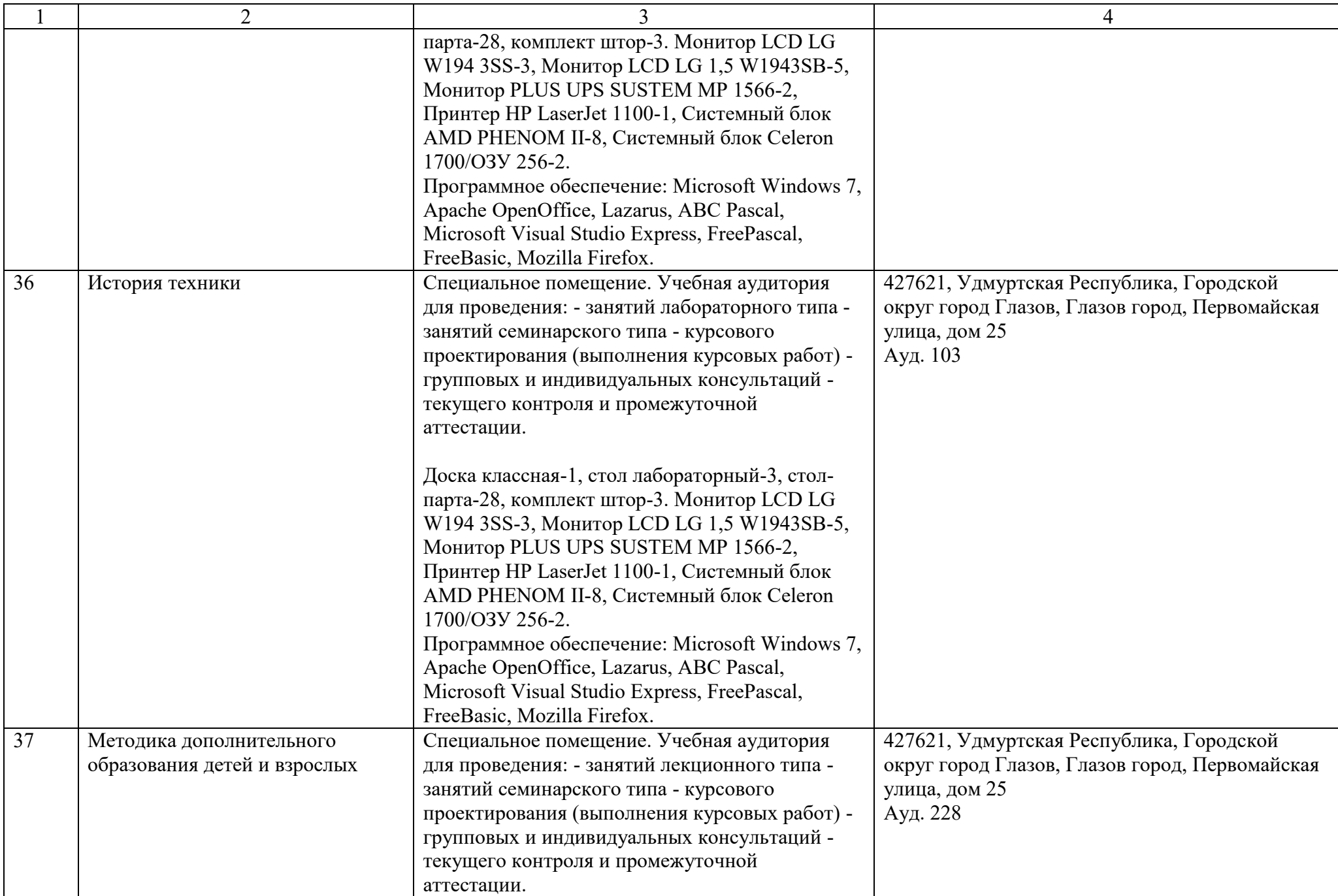

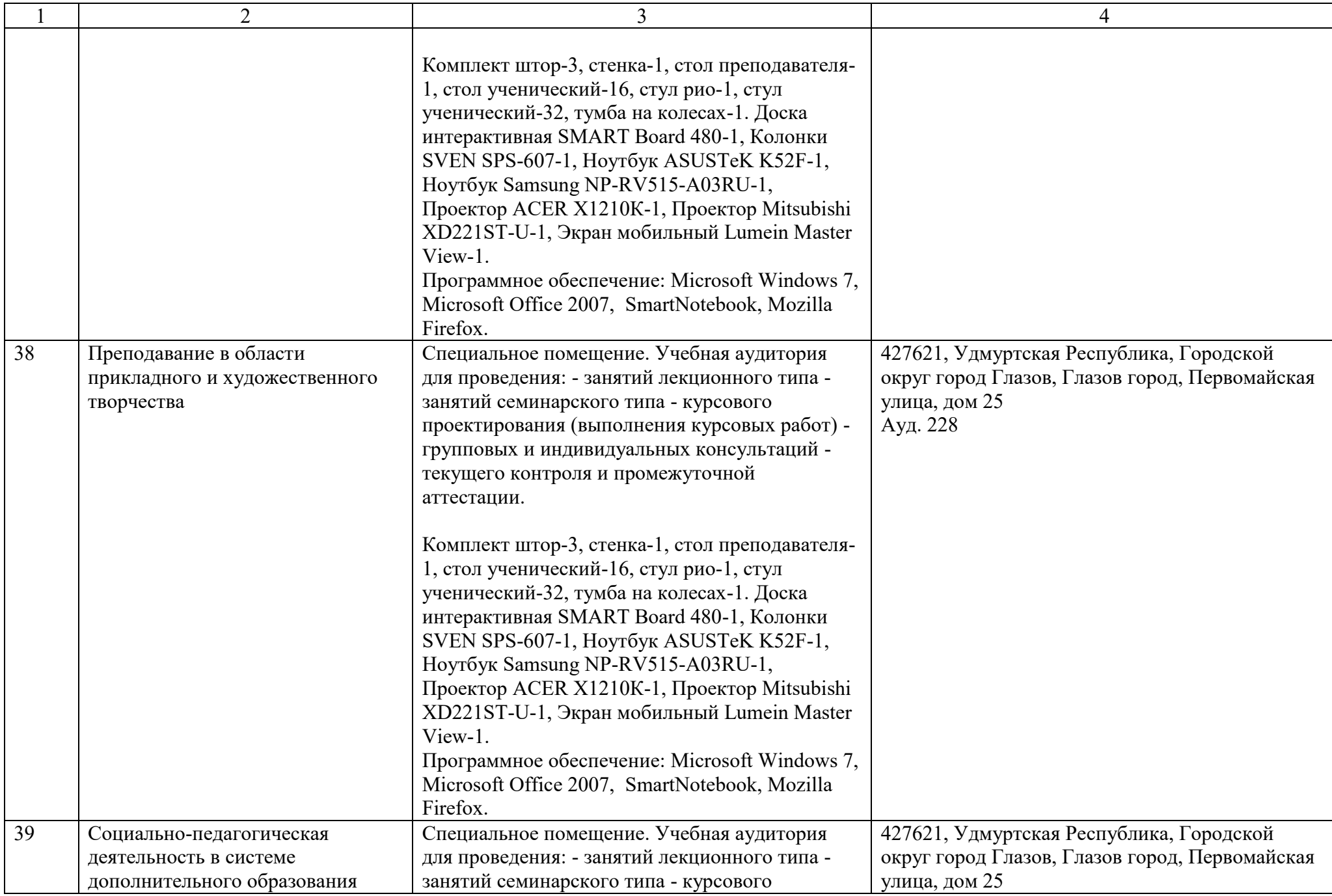

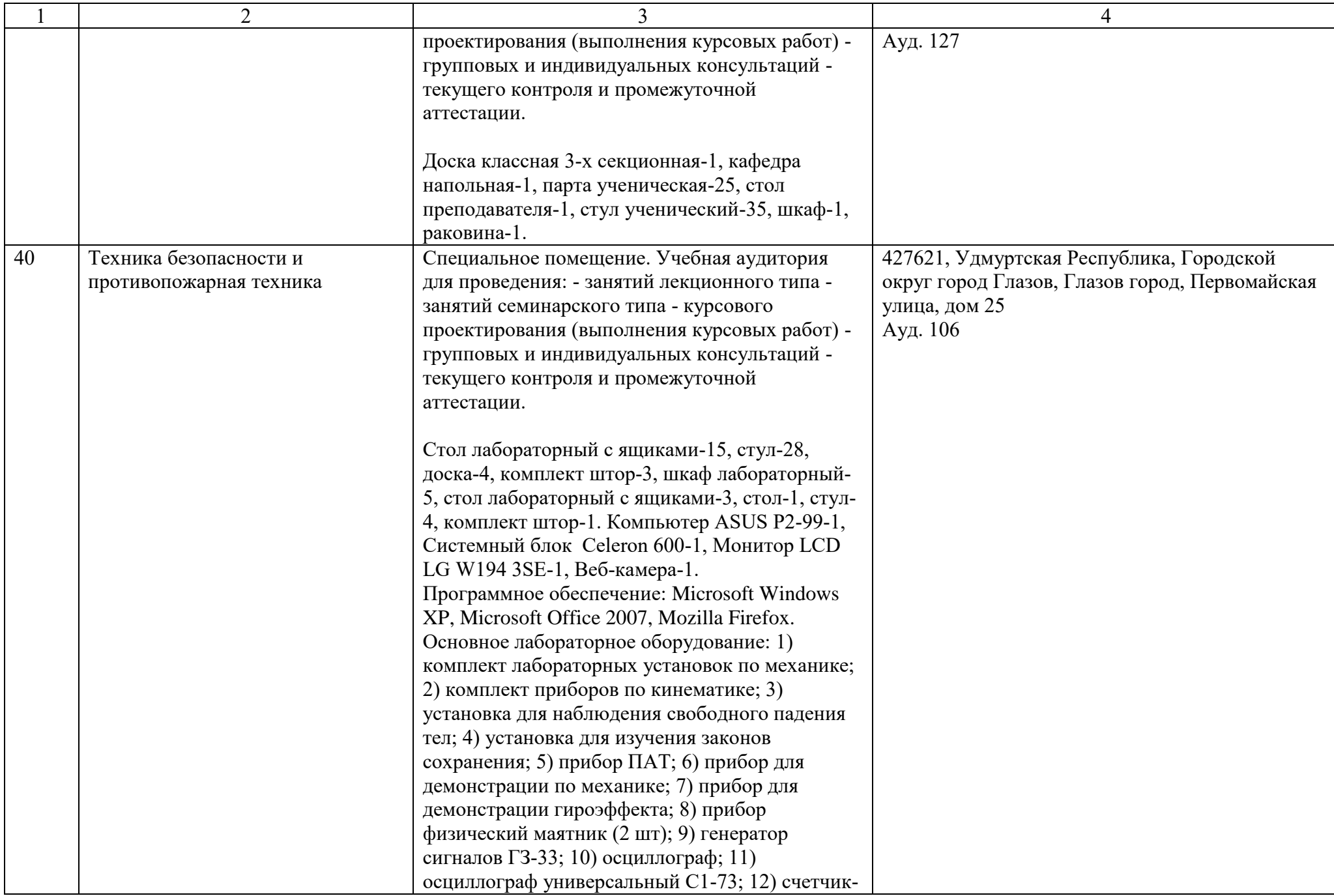

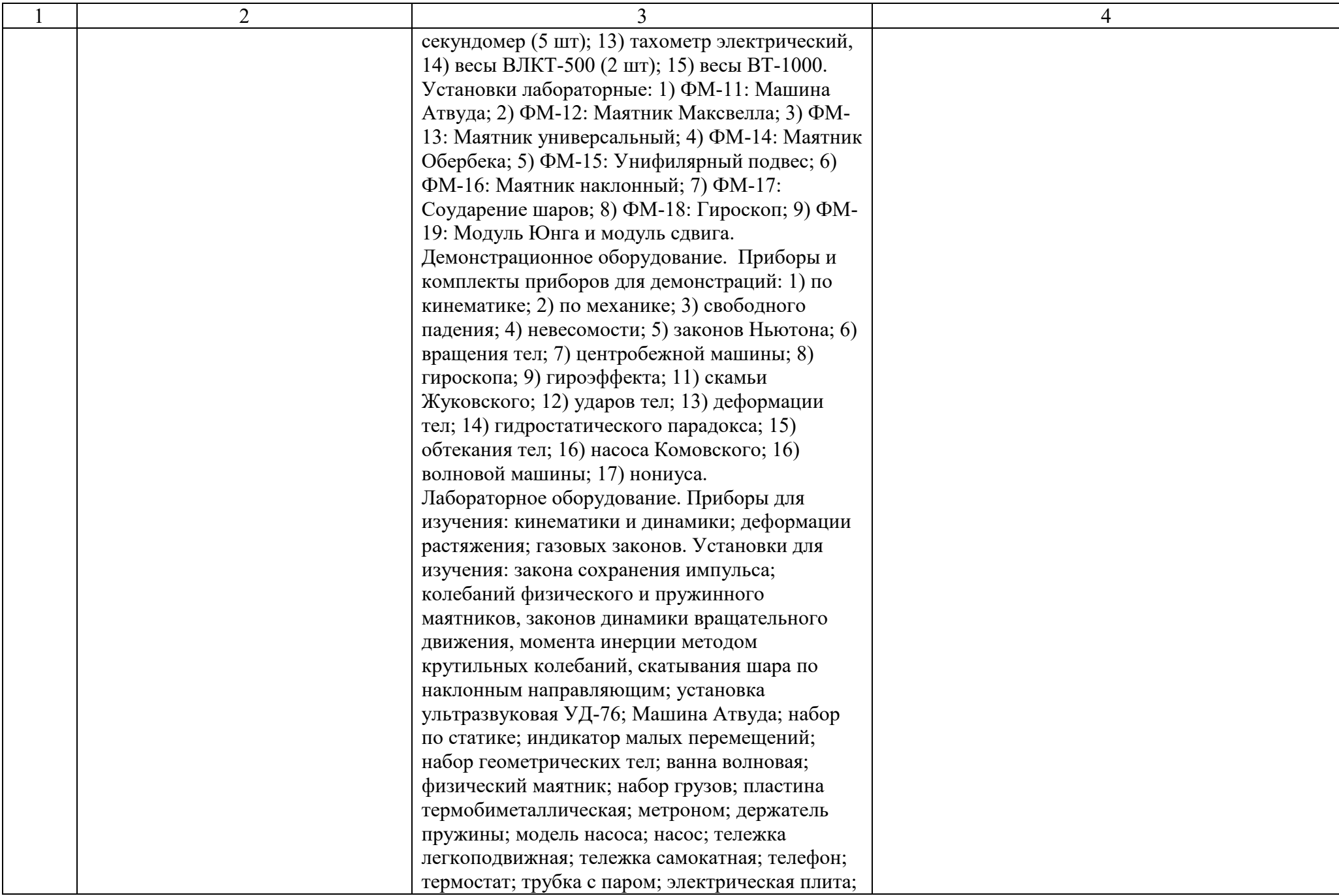

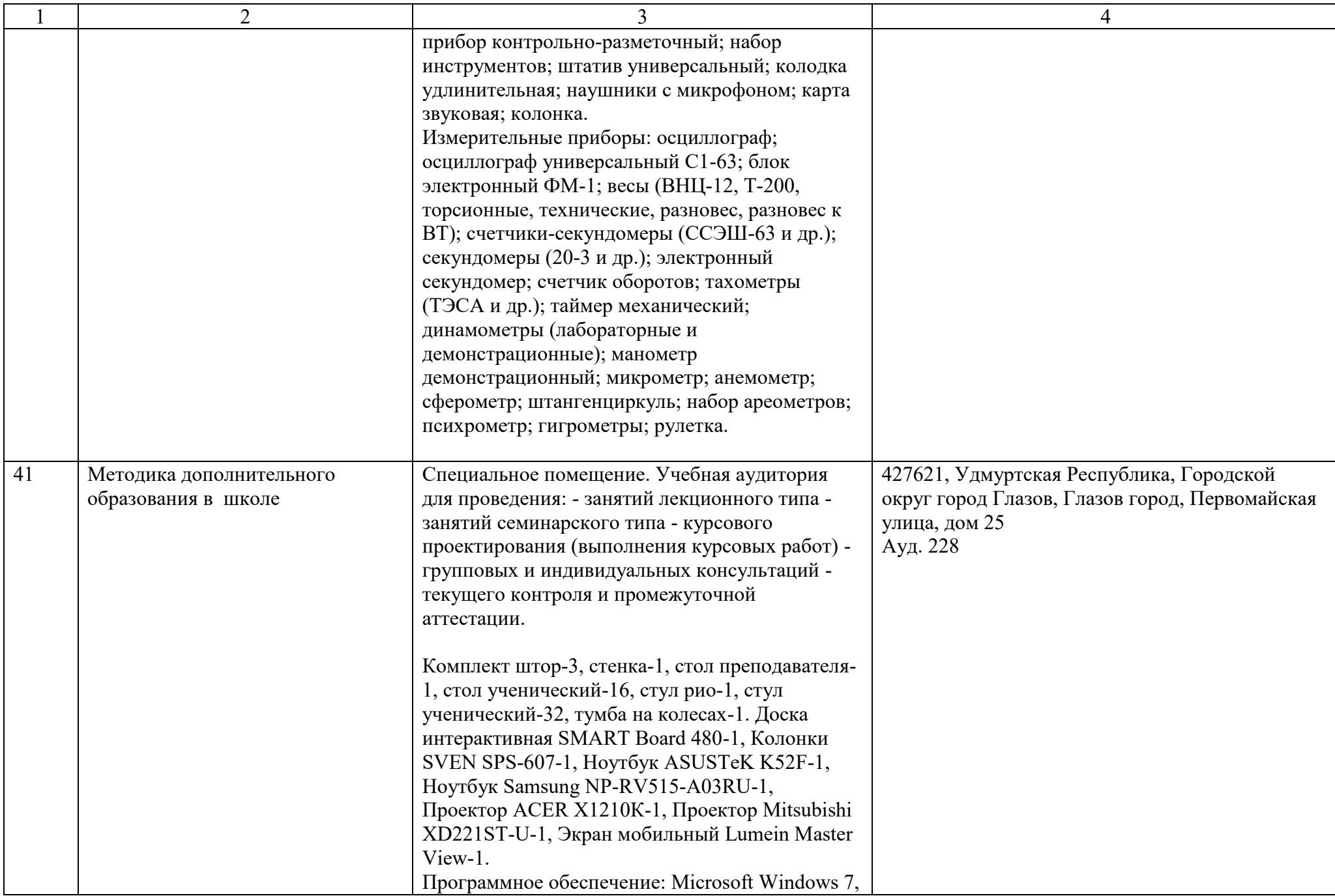

![](_page_34_Picture_199.jpeg)

![](_page_35_Picture_132.jpeg)

![](_page_36_Picture_193.jpeg)

![](_page_37_Picture_160.jpeg)

![](_page_38_Picture_191.jpeg)

![](_page_39_Picture_244.jpeg)

![](_page_40_Picture_198.jpeg)

![](_page_41_Picture_193.jpeg)

![](_page_42_Picture_195.jpeg)

![](_page_43_Picture_216.jpeg)

![](_page_44_Picture_186.jpeg)

![](_page_45_Picture_224.jpeg)

![](_page_46_Picture_210.jpeg)

![](_page_47_Picture_198.jpeg)

![](_page_48_Picture_203.jpeg)

![](_page_49_Picture_208.jpeg)

![](_page_50_Picture_206.jpeg)

![](_page_51_Picture_206.jpeg)

![](_page_52_Picture_192.jpeg)

![](_page_53_Picture_211.jpeg)

![](_page_54_Picture_237.jpeg)

![](_page_55_Picture_251.jpeg)

![](_page_56_Picture_232.jpeg)

![](_page_57_Picture_256.jpeg)

![](_page_58_Picture_221.jpeg)

![](_page_59_Picture_211.jpeg)

![](_page_60_Picture_200.jpeg)

![](_page_61_Picture_337.jpeg)

![](_page_62_Picture_109.jpeg)